Disegno dello studio epidemiologico I

# Definizione

- Studio della malattia <sup>e</sup> della salute <sup>e</sup> dei rispettivi determinanti nelle popolazioni umane
- Descrizione
- Individuazione dei determinanti

# Informalmente

• L'Epidemiologia consiste nell'impiego di **metodi** quantitativi per com prendere fenomeni sanitari rilevanti

# Epidemiologie

• Eziologica

Finalizzata alla identificazione delle cause di malattia e del benessere delle popolazioni

• Clinica e valutativa

Finalizzata alla identificazione di determinanti dei risultati dei trattamenti e,in generale, del decorso della malattia nelle popolazioni dei malati

#### Tassonomia

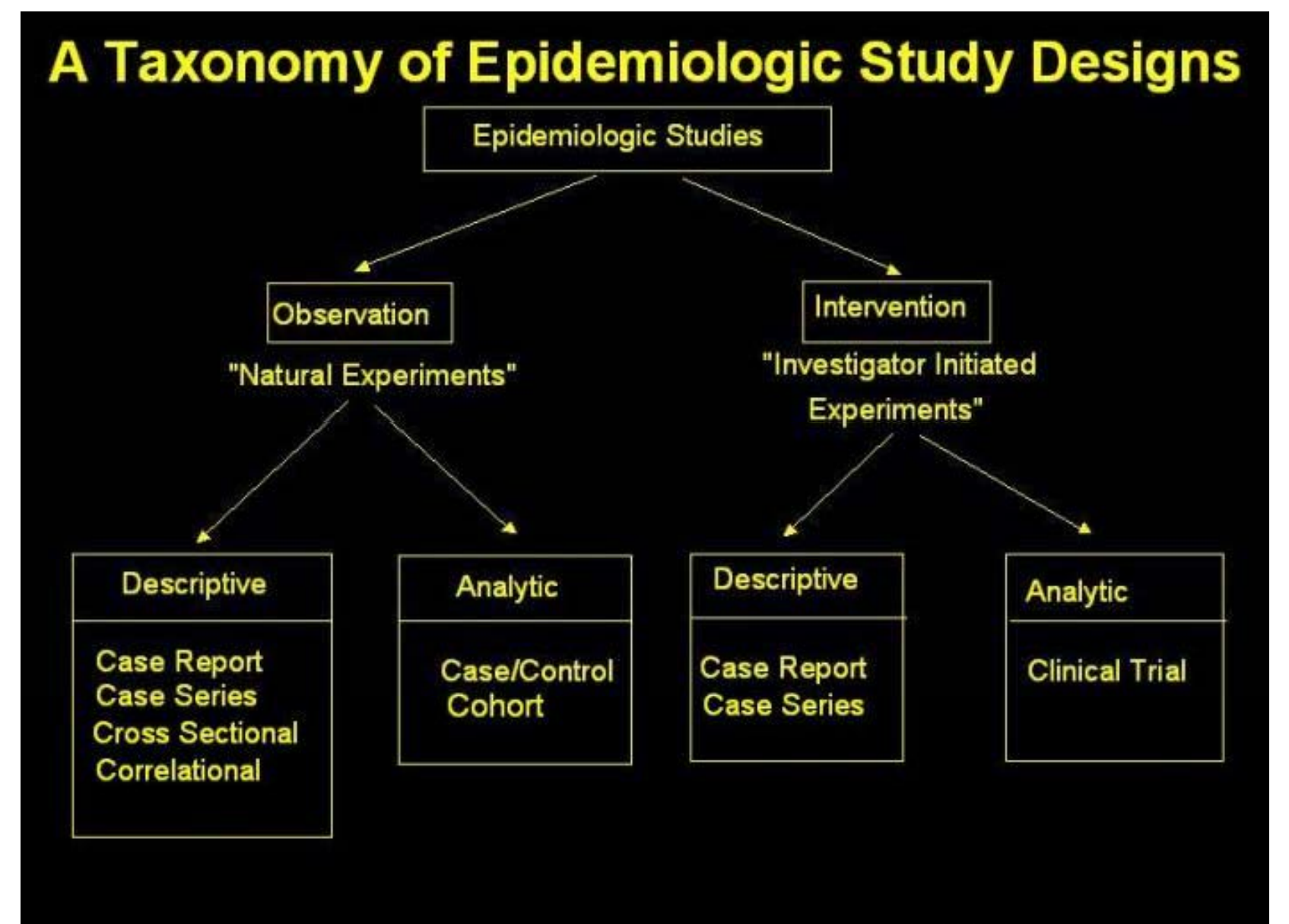

# Studi epidemiologici

- Studi Osservazionali
	- Descrittivi
		- longitudinali
		- trasversali
	- Analitici
		- Trasversali
		- Caso‐controllo
		- Coorte
			- Storico
			- Prospettico
		- Caso‐coorte
- Studi sperimentali

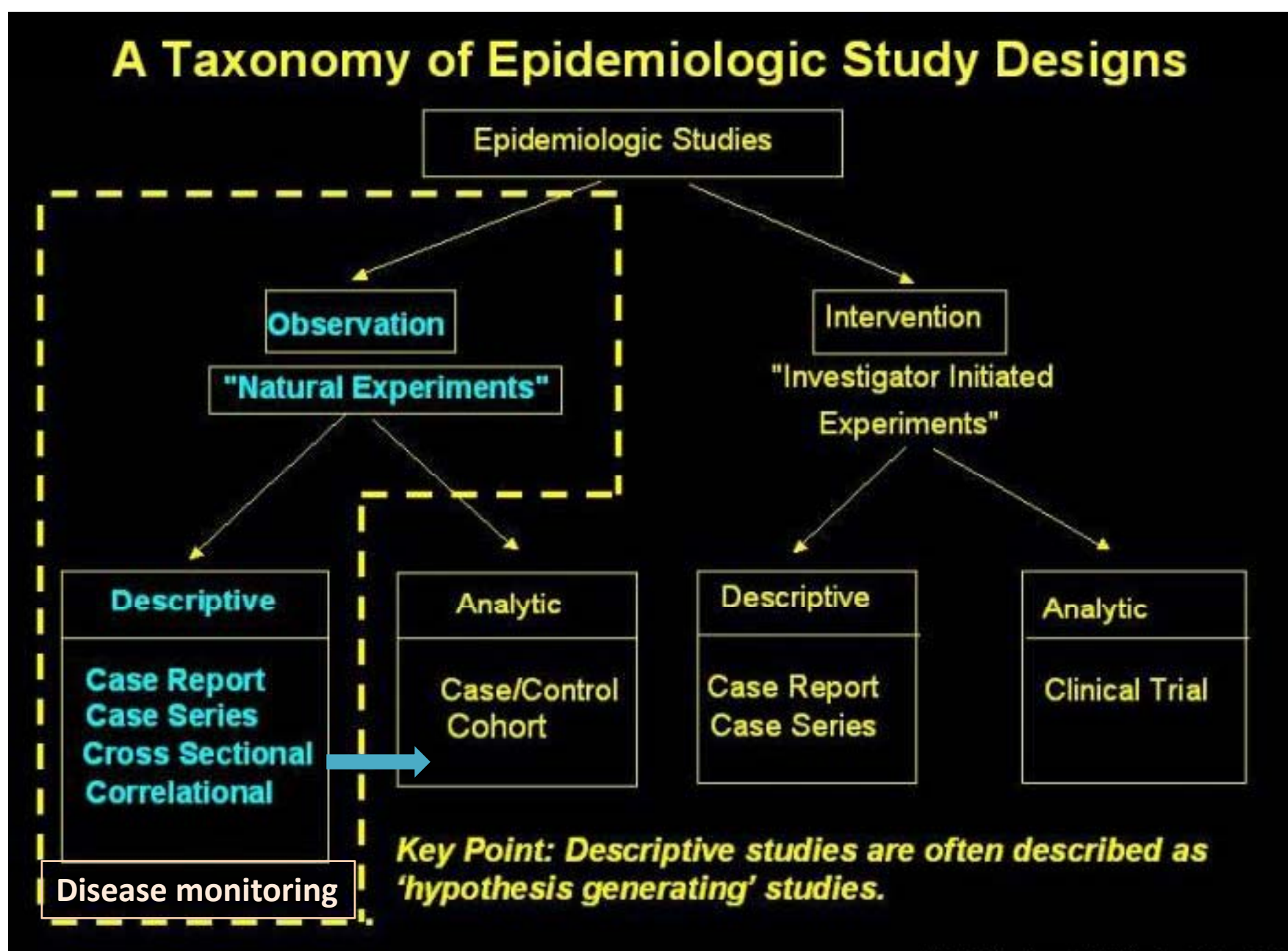

# Studi descrittivi

- Di popolazione su campione
- Indagini trasversali (survey)
	- Indagini su numerosi fenomeni sanitari rilevanti (fattori di rischio, partecipazione <sup>a</sup> interventi di screening)
	- Indagini di prevalenza
- Sistemi di sorveglianza:
	- Mortalità per cause
	- Registri di Patologia (tumori, diabete)

# Caratteristiche dei sistemi di sorveglianza

- Utilizzo di regole comuni <sup>e</sup> sistemi di classificazione standard (confrontabilità)
- Copertura di popolazione (assenza di selezione)
- Durata nel tempo (analisi dei trend temporali)
- Informazioni raccolte limitate
- Assenza di gruppo di confronto definito da fattori di rischio

# Obiettivi dei sistemi di sorveglianza

- Quantificare il peso delle malattie sulla salute delle popolazioni
- Evidenziare il grado di controllo conseguito dai sistemi sanitari
- Generare ipotesi eziologiche in base <sup>a</sup> confronti in base <sup>a</sup> tempo, luogo, <sup>e</sup> persona
- Semplificare l'esecuzione di studi analitici

#### Esperimento naturale

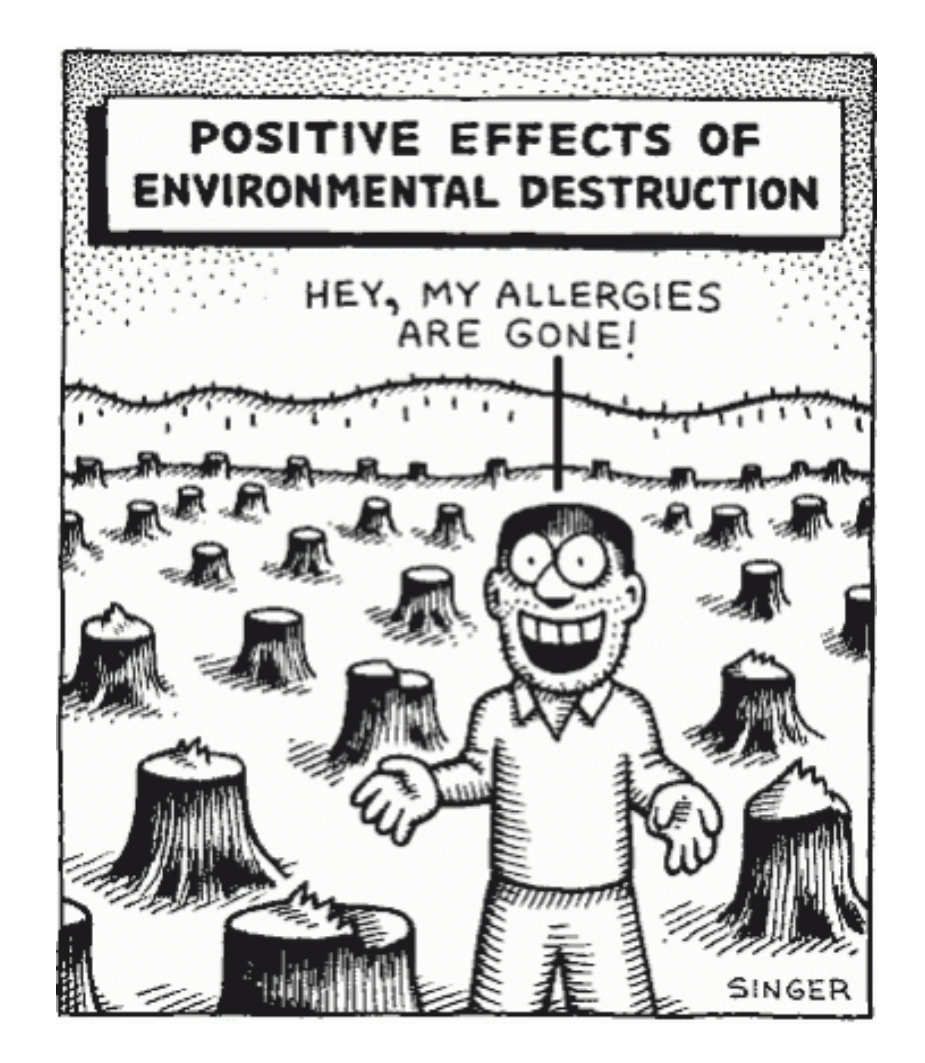

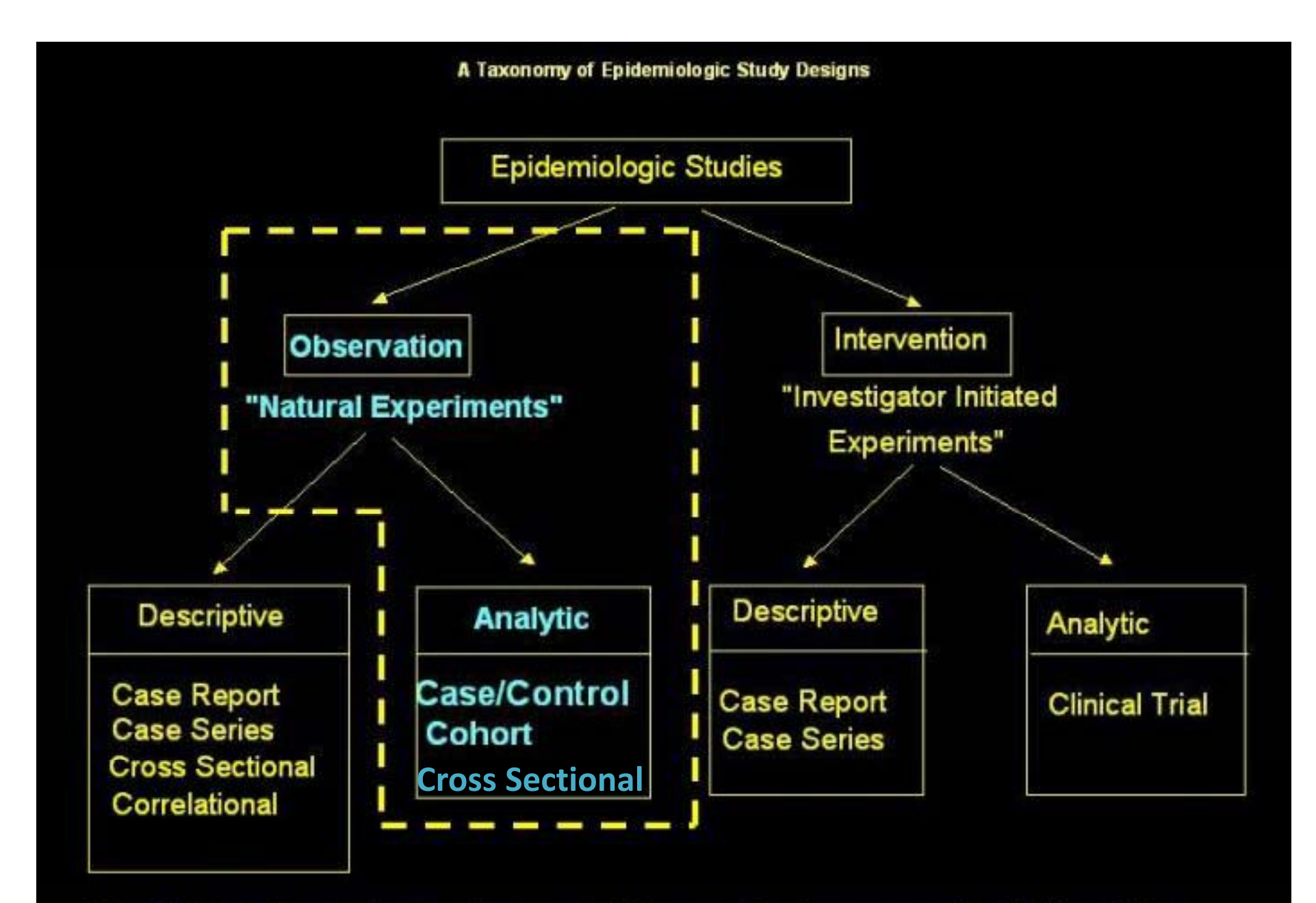

Key Point: Analytic studies-used for exploring causal relationships.

(c) 2004, James N. Hyde, M.Sc., M.A.

# Rispetto all'investigatore

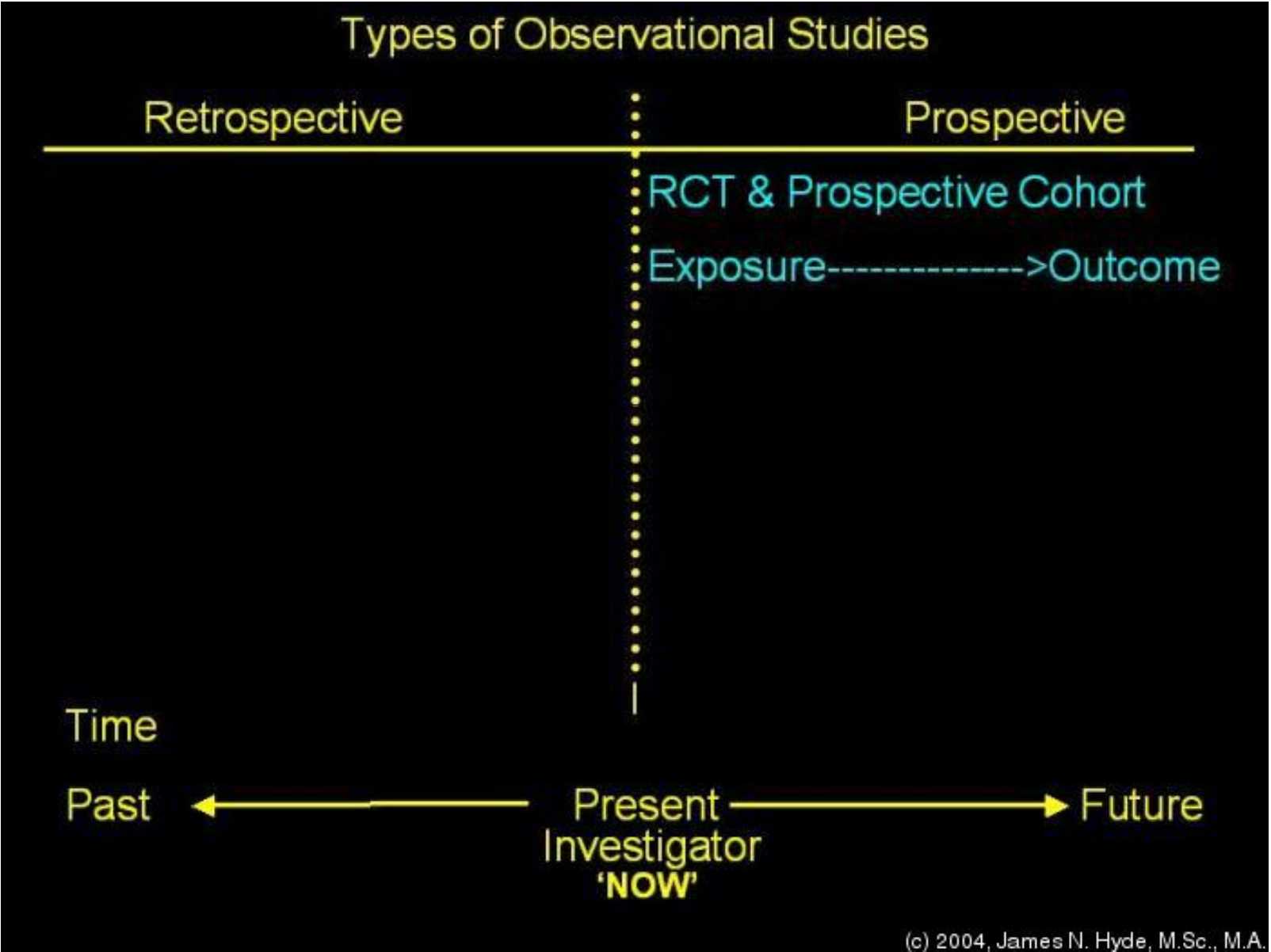

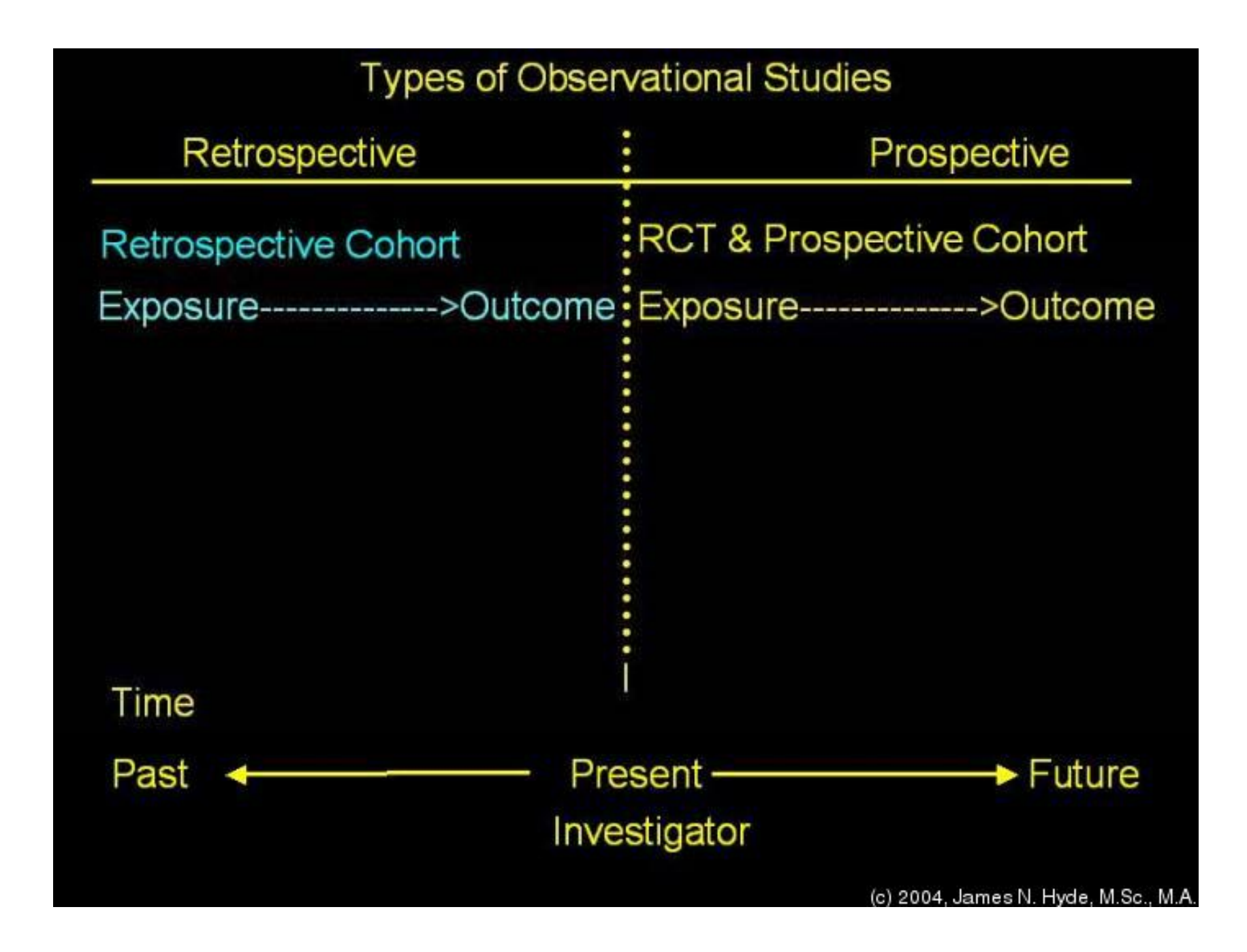

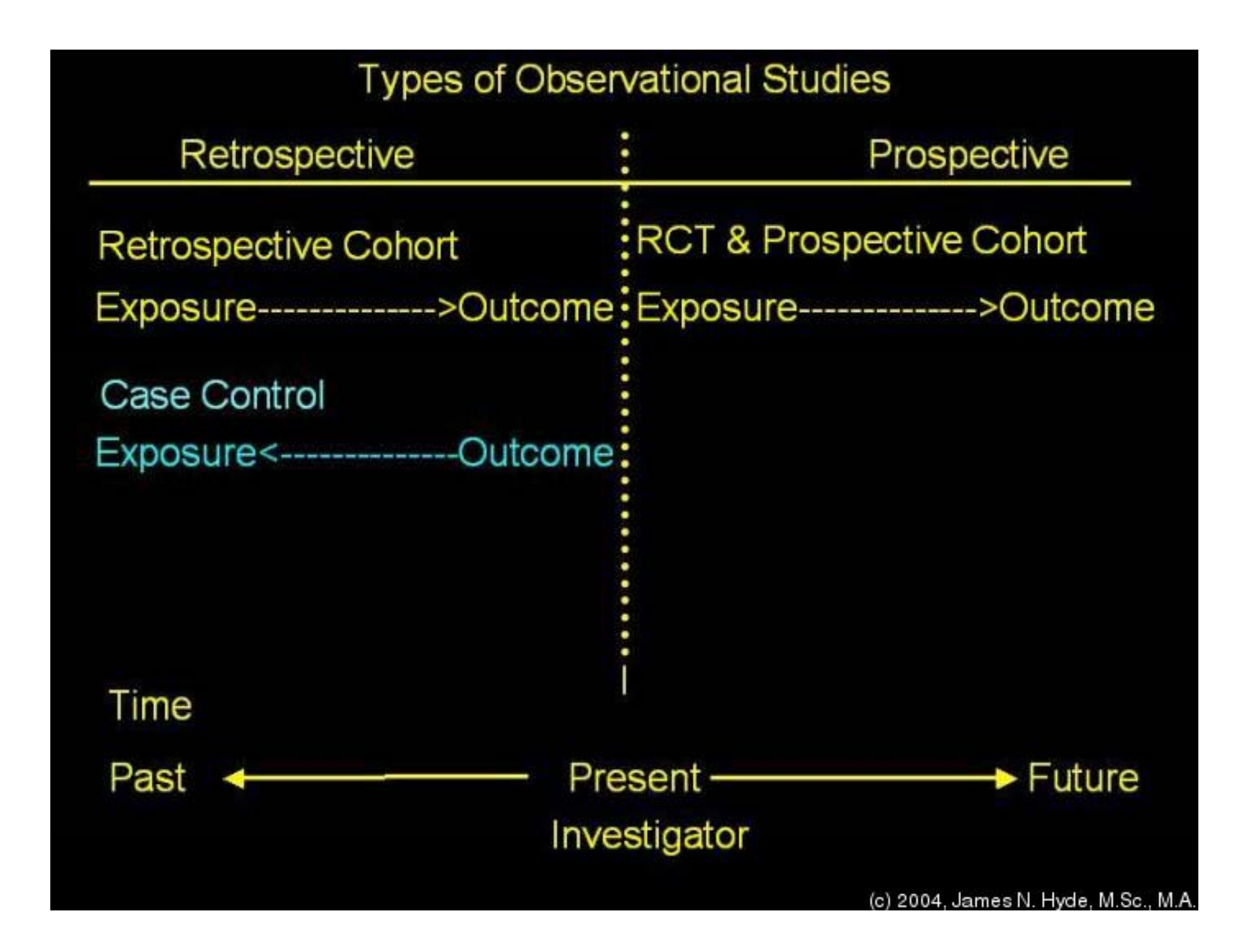

## Studi di coorte : prospettici rispetto alla direzione dello studio

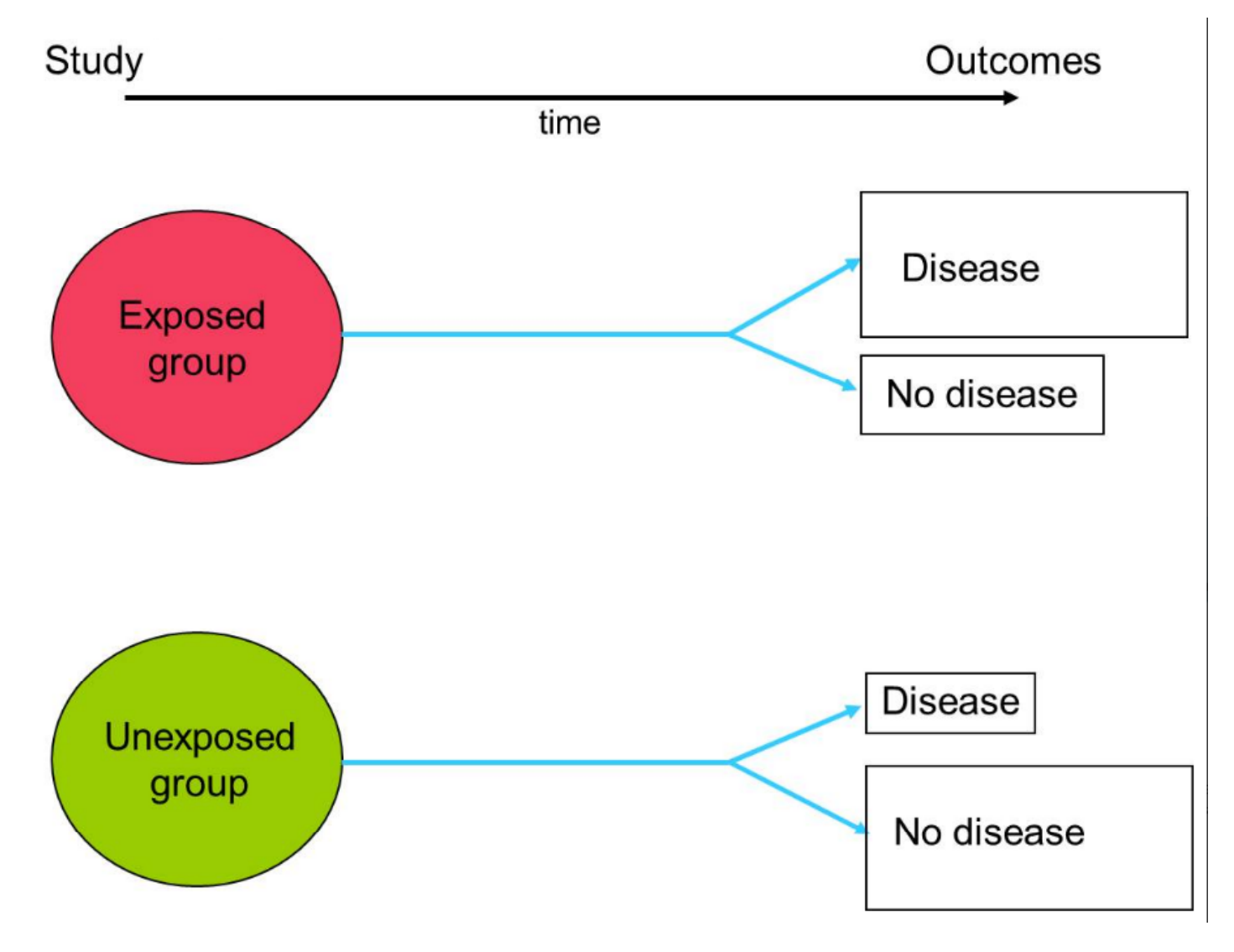

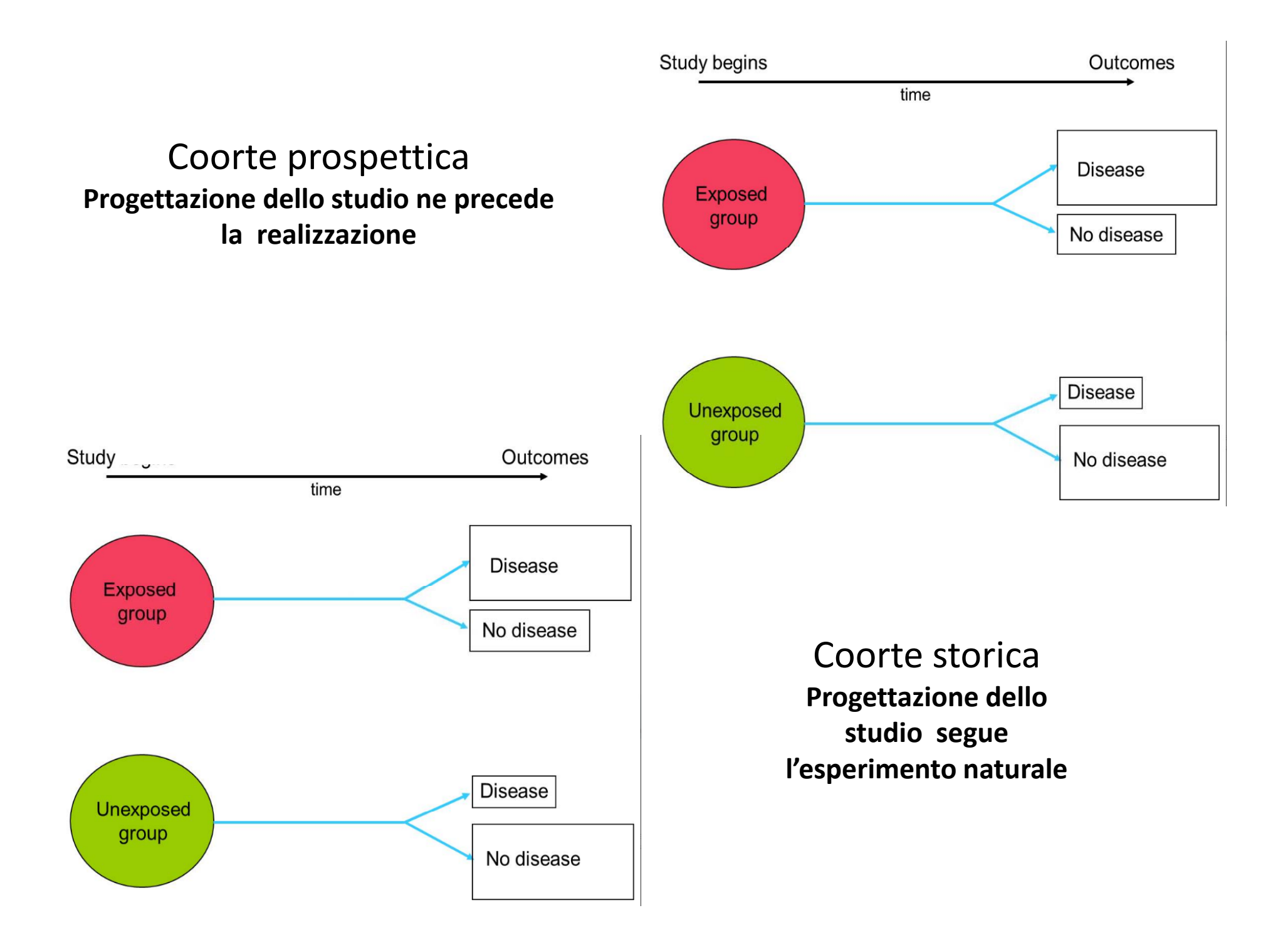

#### Retrospettivo o caso controllo

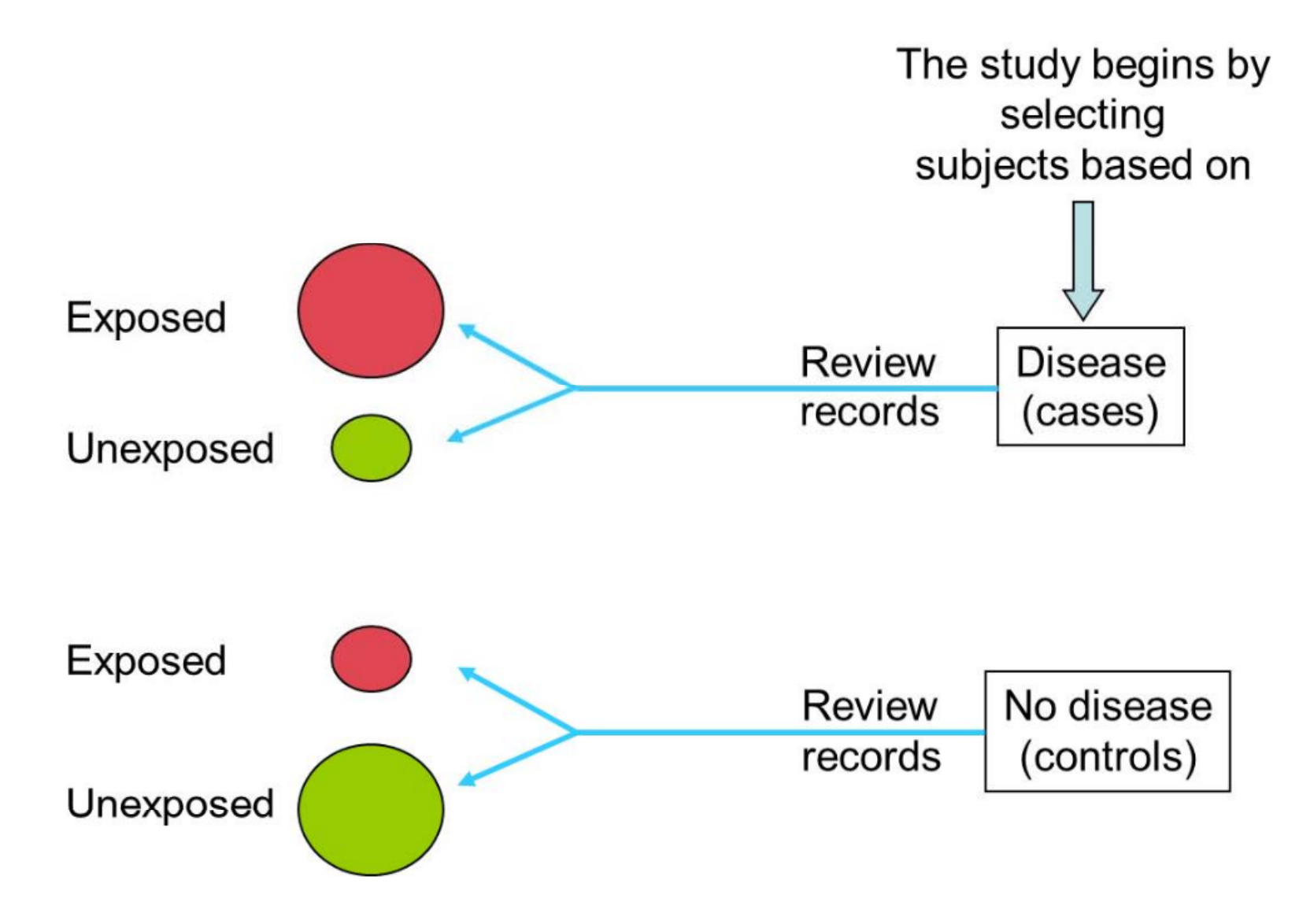

### Misure epidemiologiche 1

# Misure epidemiologiche

Frequenza

- *Frequenza assoluta*
- Rischio / probabilità
- •Tasso

Associazione

- Rapporto (Rischio relativo, rapporto tra tassi)
- Differenza (tra rischi, tra tassi)
- Rapporto tra odds <sup>o</sup> odds ratio
- Rischio attribuibile

## Frequenza assoluta

- Non è compresa tra le misure epidemiologiche dato che non può essere confrontata
- Salvo l'ipotesi piuttosto remota che il numero di eventi derivi da popolazioni di eguale numerosità
- Tuttavia il numero di eventi ha un valore informativo ed intuitivo per chi conosce la dimensione della popolazione
- E' opportuno riportare numeri assoluti <sup>a</sup> fianco di misure più tecniche come il tasso standardizzato

#### AN OVERVIEW OF MEASUREMENTS IN EPIDEMIOLOGY [VER 3, 2007]

**EXPOSURES OUTCOME** 

Epidemiology is about identifying associations between exposures and outcomes. To identify any association, exposures and outcomes must first be measured in a quantitative manner. Then rates of occurrence of events are computed. These measures are called "measures of disease frequency." Once measured, the association between exposures and outcomes are then evaluated by calculating "measures of association or effect." Finally, the impact of removal of an exposure on the outcome is evaluated by computing "measures of potential impact." In general, measures of disease frequency are needed to generate measures of association, and both these are needed to get measures of impact. There is some overlap between these measures, and terminology is poorly standardized.

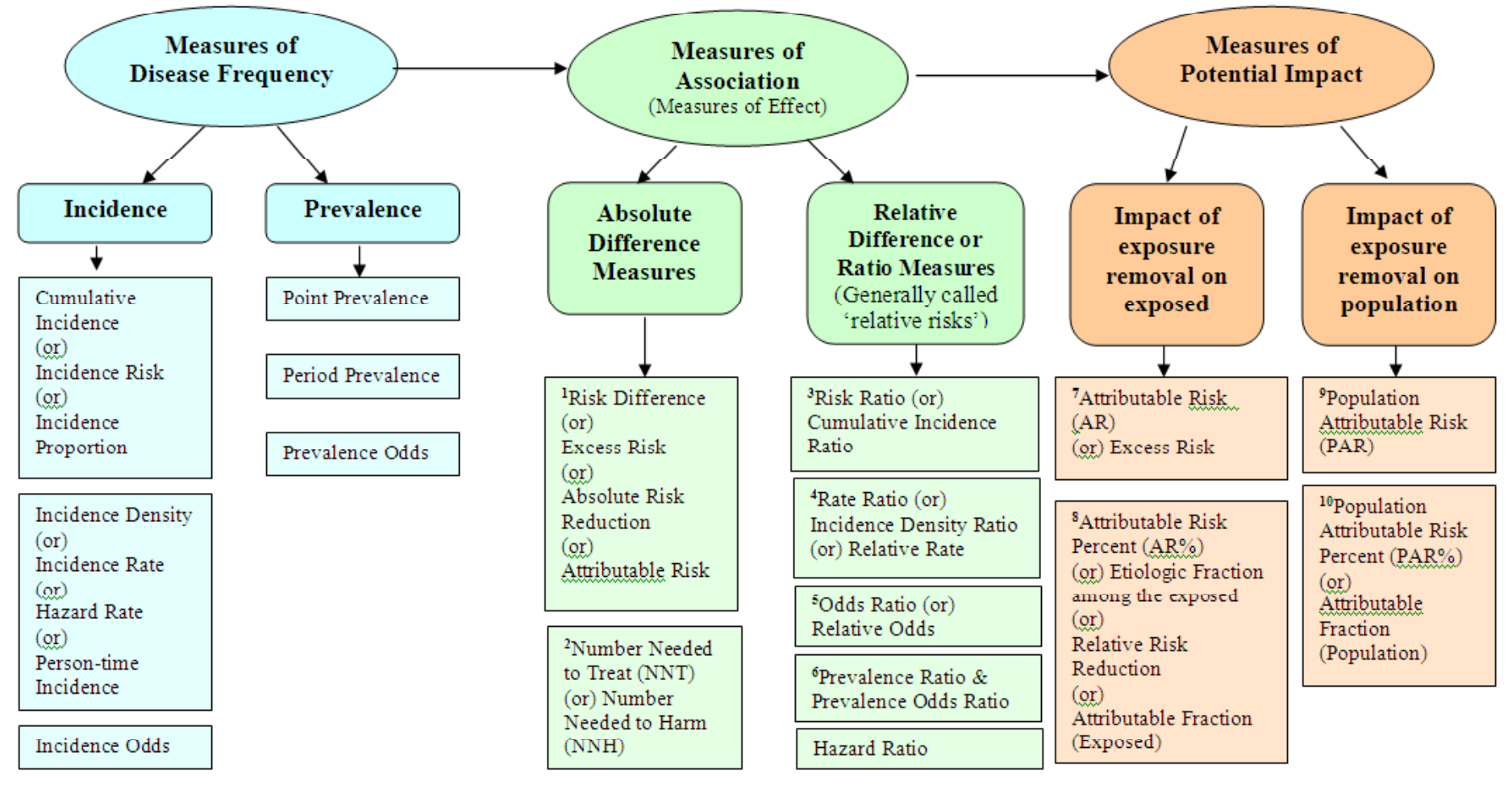

**Madhukar Pai, MD, PhD ‐ http://www.teachepi.org/**

# Misure di frequenza

Definizione precisa di :

- Numeratore, i "casi"
- $\bullet$ Denominatore, la "popolazione <sup>a</sup> rischio"

Misure di frequenza principali:

- •Incidenza
- $\bullet$ Prevalenza
- $\bullet$ • Incidenza: Incidenza cumulativa [incidence risk, incidence proportion]
- $\bullet$ • Densità di incidenza [incidence rate; force of incidence]
- Prevalenza: prevalenza puntuale
- •*Prevalenza di periodo*

### Misure di frequenza

Rapporti

Proporzioni: Il numeratore è incluso nel denominatore o deriva da esso; espresse di solito come %

Tassi: velocità di comparsa di evento in studio; il numeratore non è incluso nel denominatore che è un tempo a rischio

# Rischio di malattia

- Nell'ambito della epidemiologia delle patologie infettive si utilizza anche il nome "*tasso di attacco* " dove il termine tasso è inappropriato *(attack rate)*
- Se non consideriamo il tempo di esposizione individuale ma la dimensione iniziale della popolazione abbiamo:

$$
R = \frac{n_{\text{}}}{n_{\text{}} \text{ } populatione_{\text{}} \text{ } iniziale}
$$

#### Calcolo del rischio

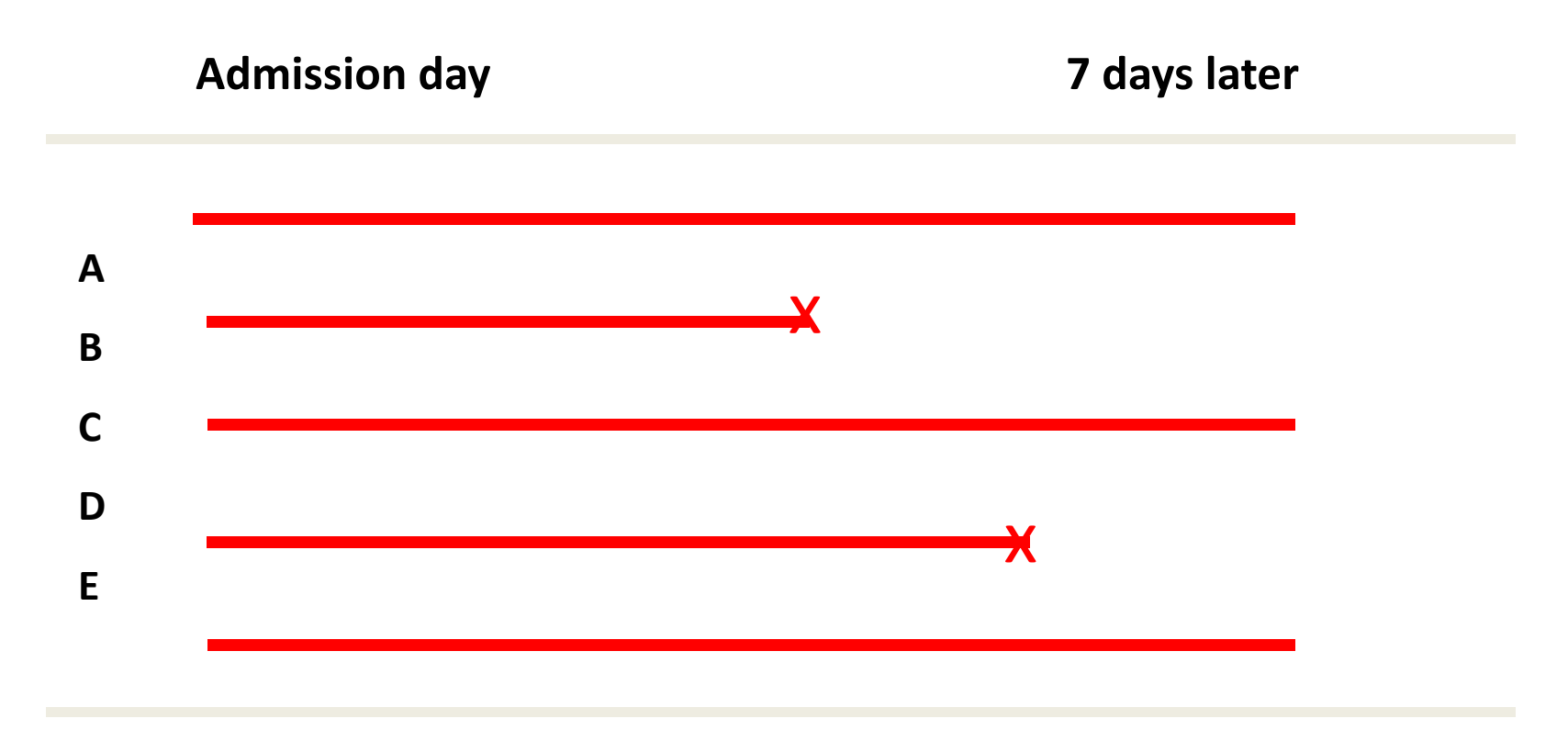

*d f ll f ll Condition: Same follow up for all*

$$
R = 2 / 5 = 0.4 = 40\%
$$

# Letalità

- È un rischio
- La calcoliamo tra l'altro per la mortalità postoperatoria convenzionalmente <sup>a</sup> 30 giorni
- Per malattie infettive caratterizzate da elevato rischio di morte (tetano, botulismo)

# Tasso

- Misura la velocità di comparsa di un evento definito in una popolazione per unità di tempo
- Richiede:
	- la definizione di un evento misurabile <sup>e</sup> relativa enumerazione
	- La scelta di una popolazione di riferimento rispetto alla quale intendiamo misurare la comparsa dell'evento
	- La misurazione del tempo di osservazione (esposizione <sup>a</sup> rischio) per ogni componente della popolazione

# Tempo (anni) -persona

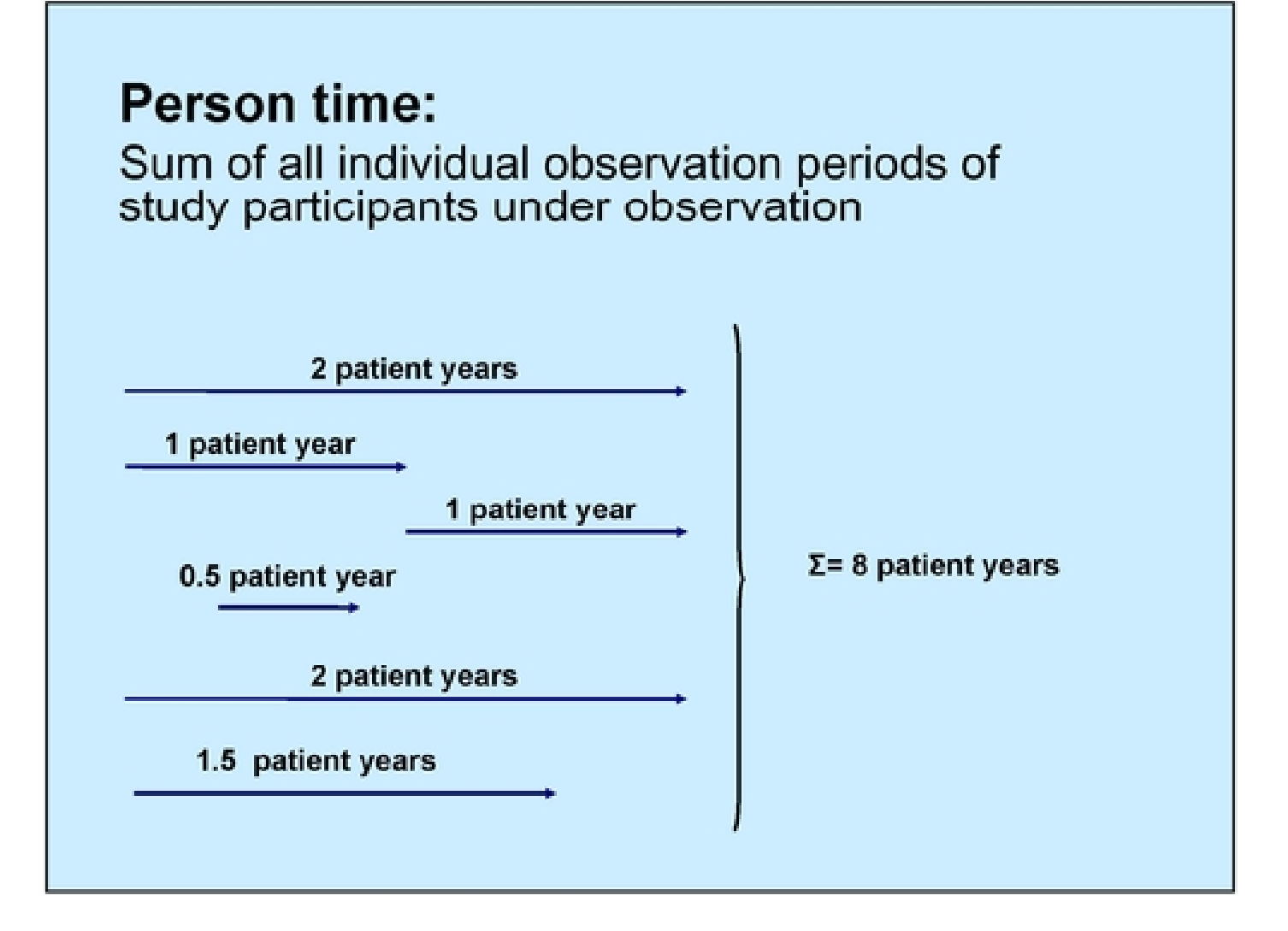

# Per definire un tasso

Specificare:

- il tempo di osservazione <sup>o</sup> durata dello studio
- il periodo di osservazione cui si riferisce il tasso
- l'unità di misura del tasso : numero di eventi <sup>x</sup> unità di tempo (ad esempio anno) per numerosità (k) cui si riferisce il tasso (ad esempio 100.000 abitanti)

# Specificazione dei tassi

- Grezzo (Crude)
- Specifico (per classe d'età)
- Standardizzato o corretto (di solito per sesso ed età )

## Il tasso grezzo

• Esprime la velocità di comparsa dell'evento nell'intera popolazione in relazione agli anni persona di esposizione

$$
I = \frac{n\_eventi}{\sum \{anni\_persona} * k}
$$

# Densità di incidenza

- Il tasso incidenza è anche chiamato:
- Densità di incidenza *(incidence incidencedensity)*
- Forza di morbosità *(force of morbidity)*
- Il termine *hazard rate* è impiegato più spesso per indicare il valore limite teorico cui il tasso tende al ridursi dell'unità di tempo verso lo 0

#### Calcolo del tasso per settimane

**Admission**

**day 7 days later**

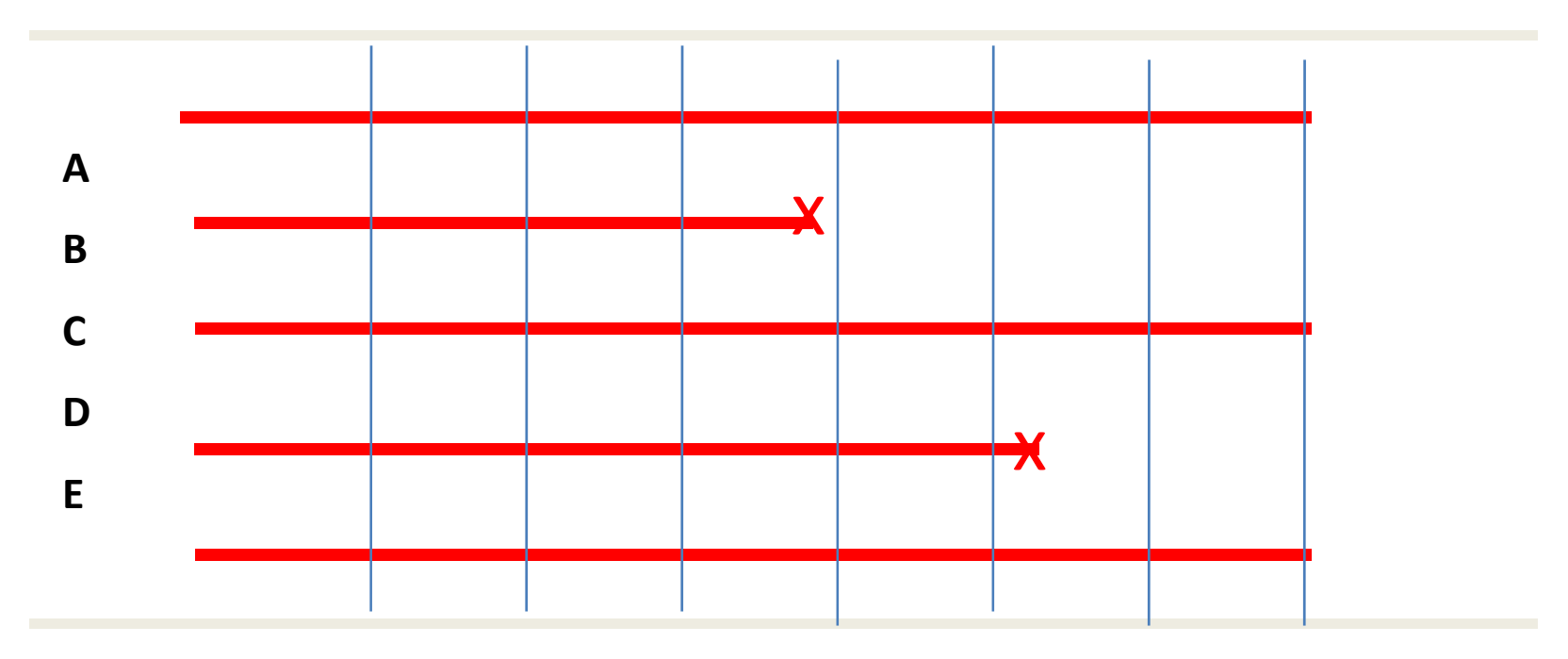

*Condition: Same follow up for all*

**SP=3+ 4/7+6/7=4.43**

**T <sup>=</sup> 2 / 4.43 \*100= 0.452 \*100 <sup>=</sup>**

**45.2 casi per 100 settimane persona**

#### Calcolo del tasso per giorno

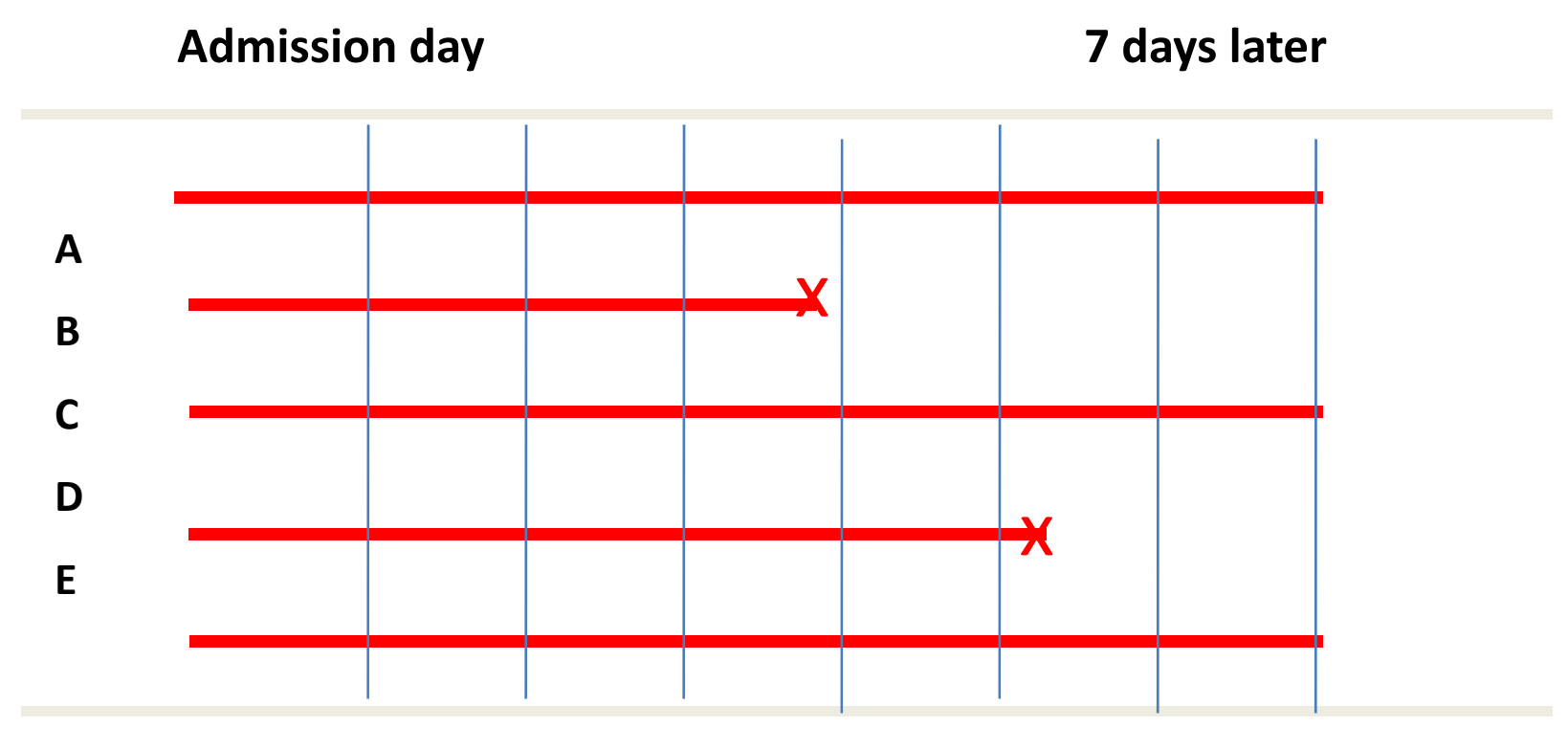

*Condition: Same follow up for all*

**i i (\*) Giornipersona (7\*3)+4+6=31 T <sup>=</sup> 2 / 31 \*1000= 0.065 1000 \* <sup>=</sup> 65 casi per 1000 giorni persona**

## Tasso standardizzato

- Obiettivo: rendere confrontabili tassi osservati in tempi <sup>o</sup> luoghi diversi eliminando l'effetto delle variabili di standardizzazione
- Per età e sesso
- Metodo diretto: standardizzazione diretta
- Metodo indiretto

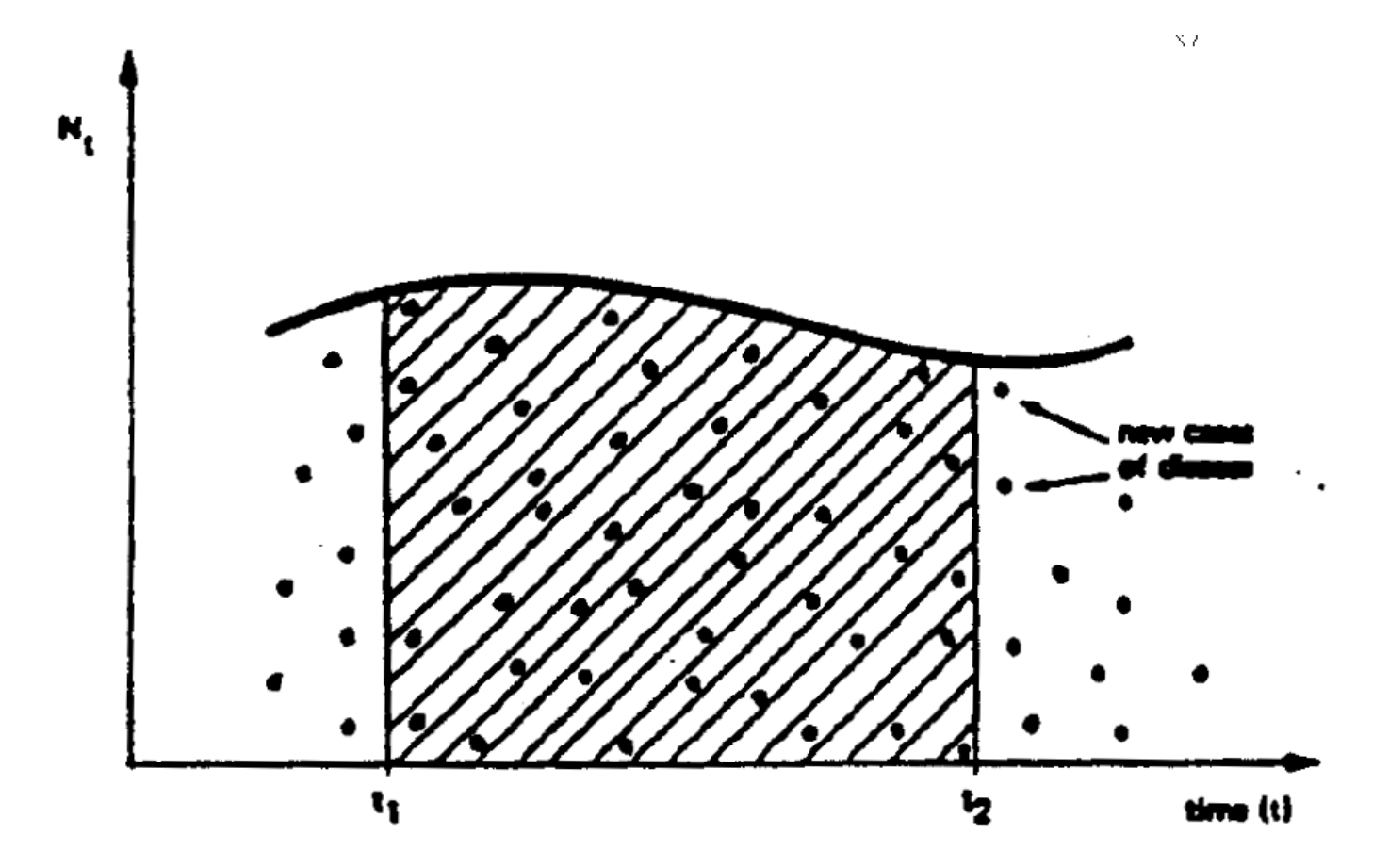

Graphical illustration of the occurrence of **FIGURE 2** new (incident) cases over time in a candidate population (of size  $N_t$  at time t)

# Popolazione umbra 1 gennaio 1996 <sup>e</sup> 1 gennaio 1997

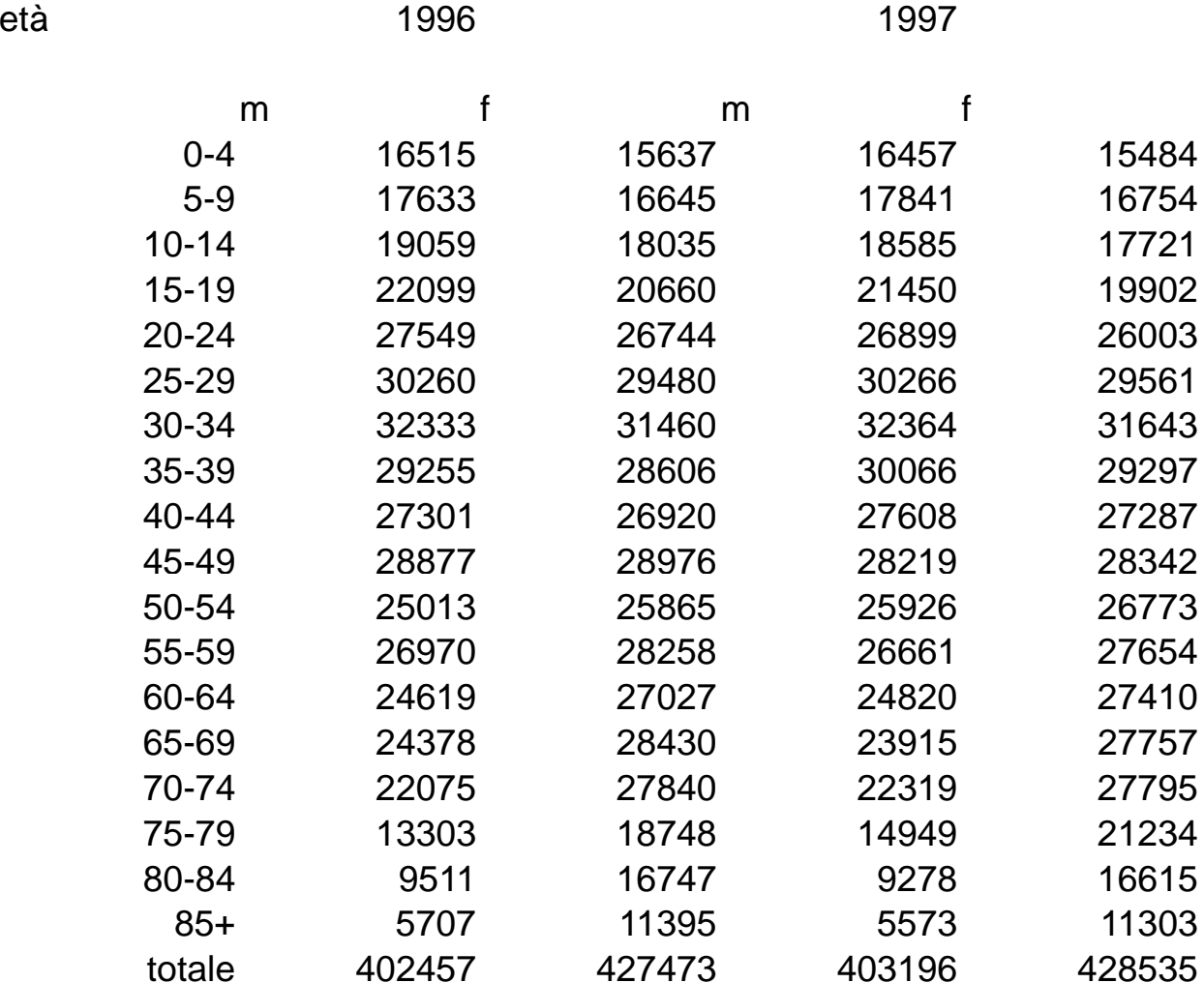

## Popolazione umbra 1 gennaio 1996 <sup>e</sup> stima intermedia ("a metà anno")

età

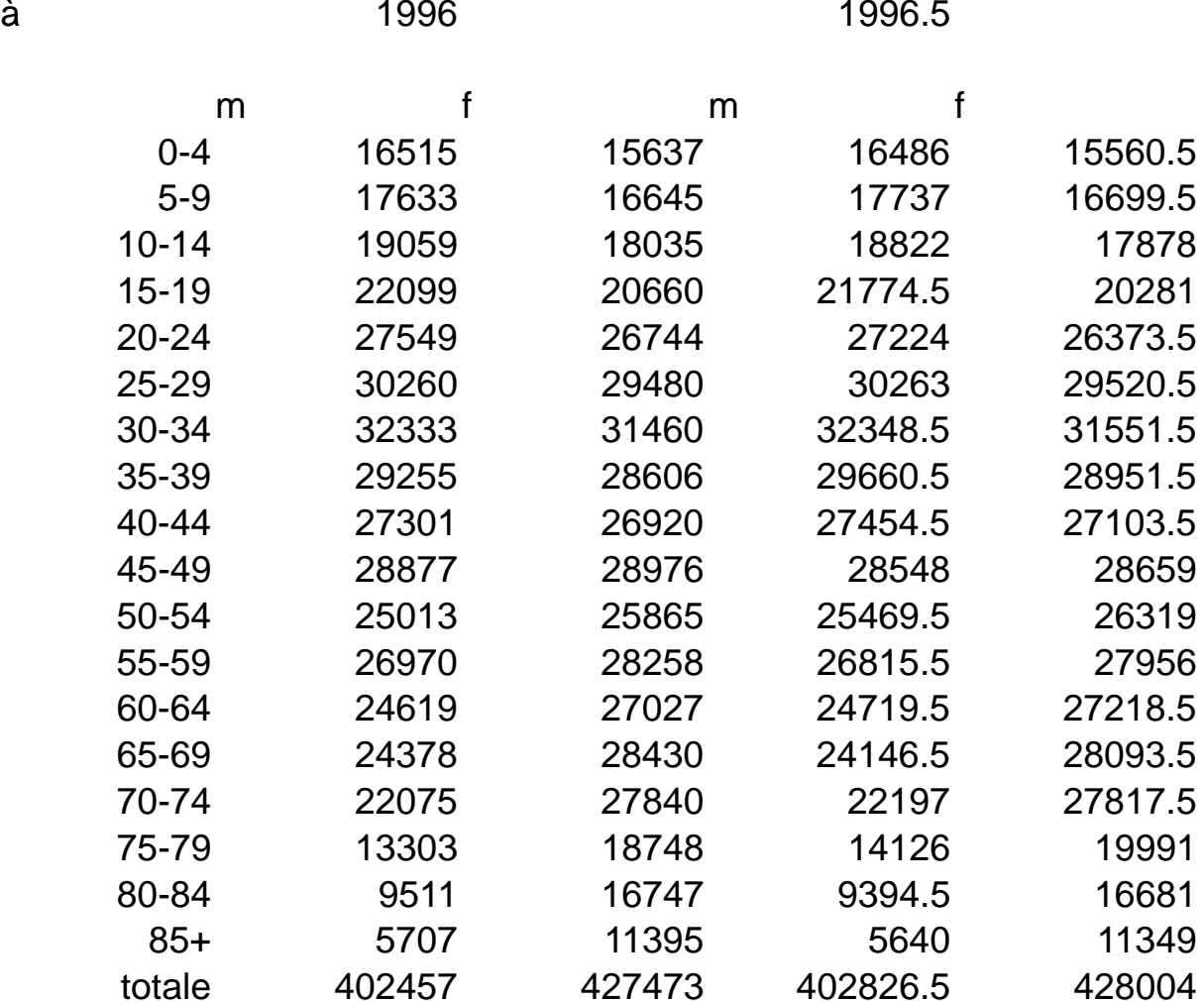

#### Tassi età specifici di incidenza di cancro del polmone in Umbria

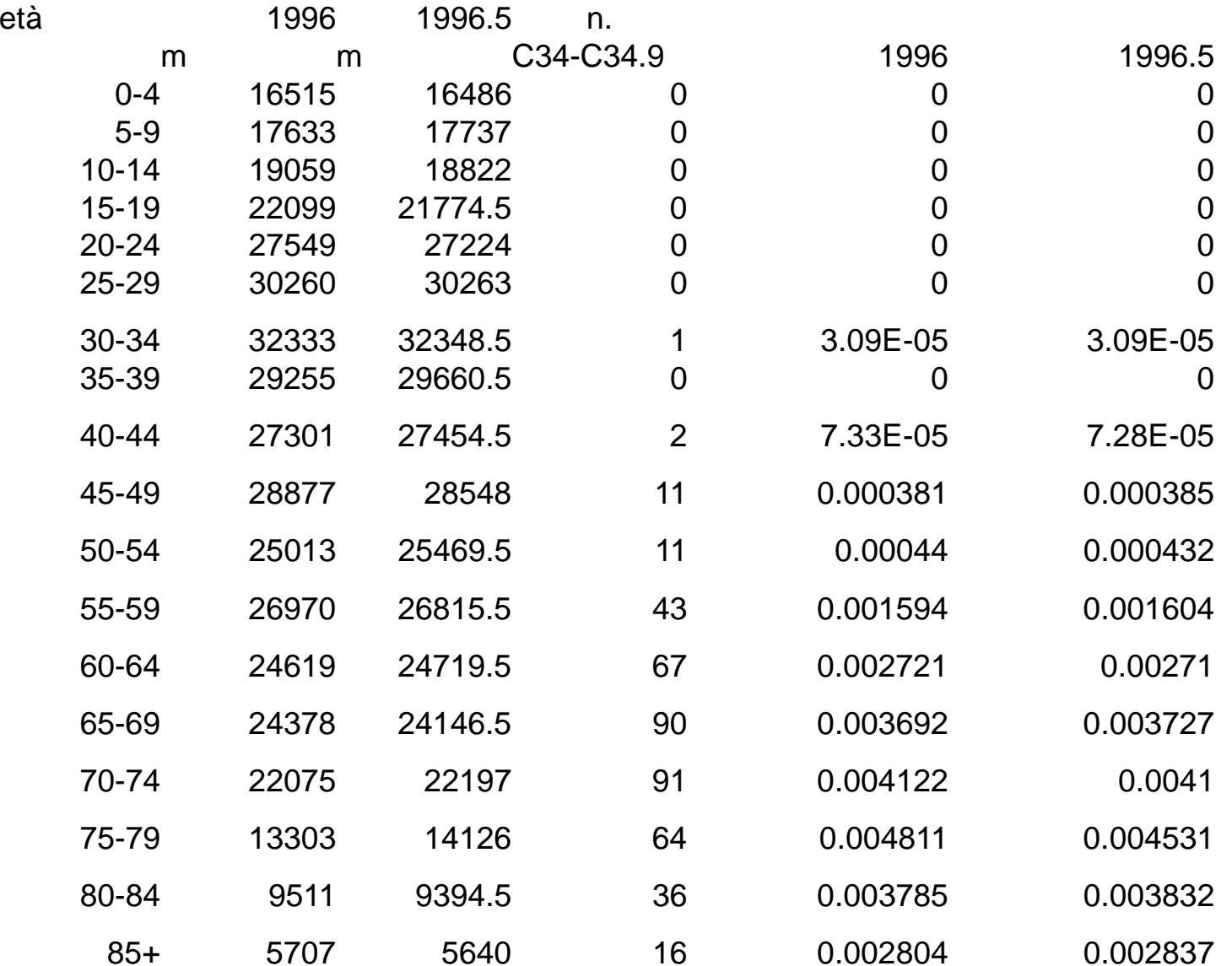

## Tassi età specifici \* k

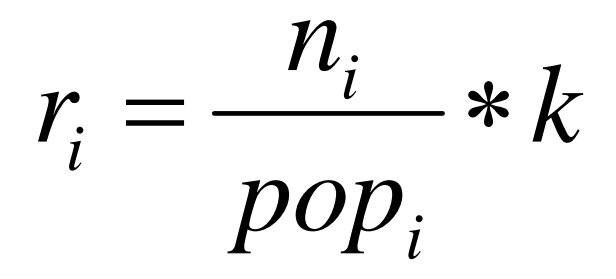

In cui

r<sub>i</sub> è il tasso di incidenza nella i‐esima classed'età

n<sub>i</sub> è il numero di nuovi casi diagnosticati nella stessa classe i pop<sub>i</sub> è la numerosità della popolazione K <sup>=</sup> 100.000

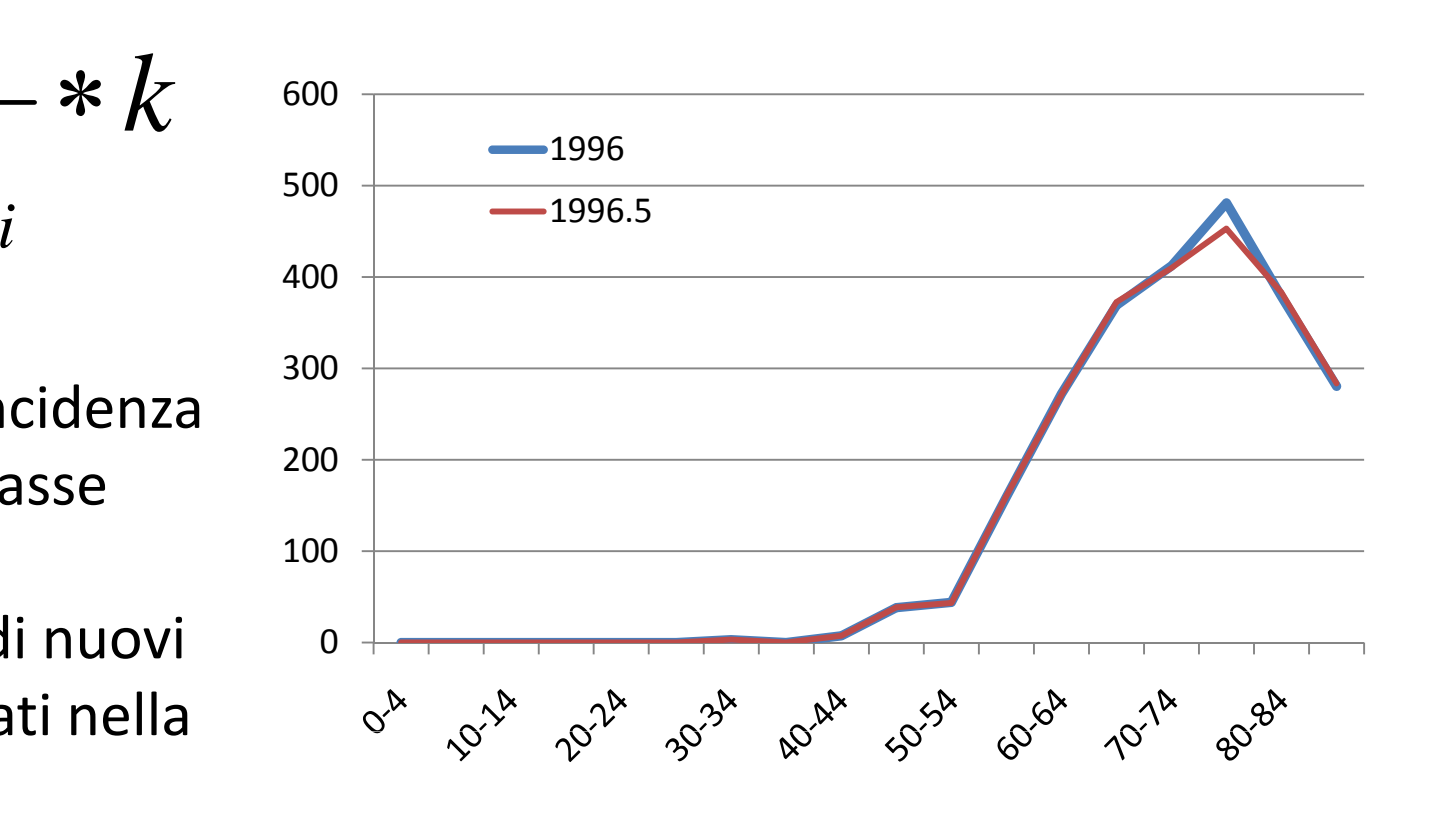

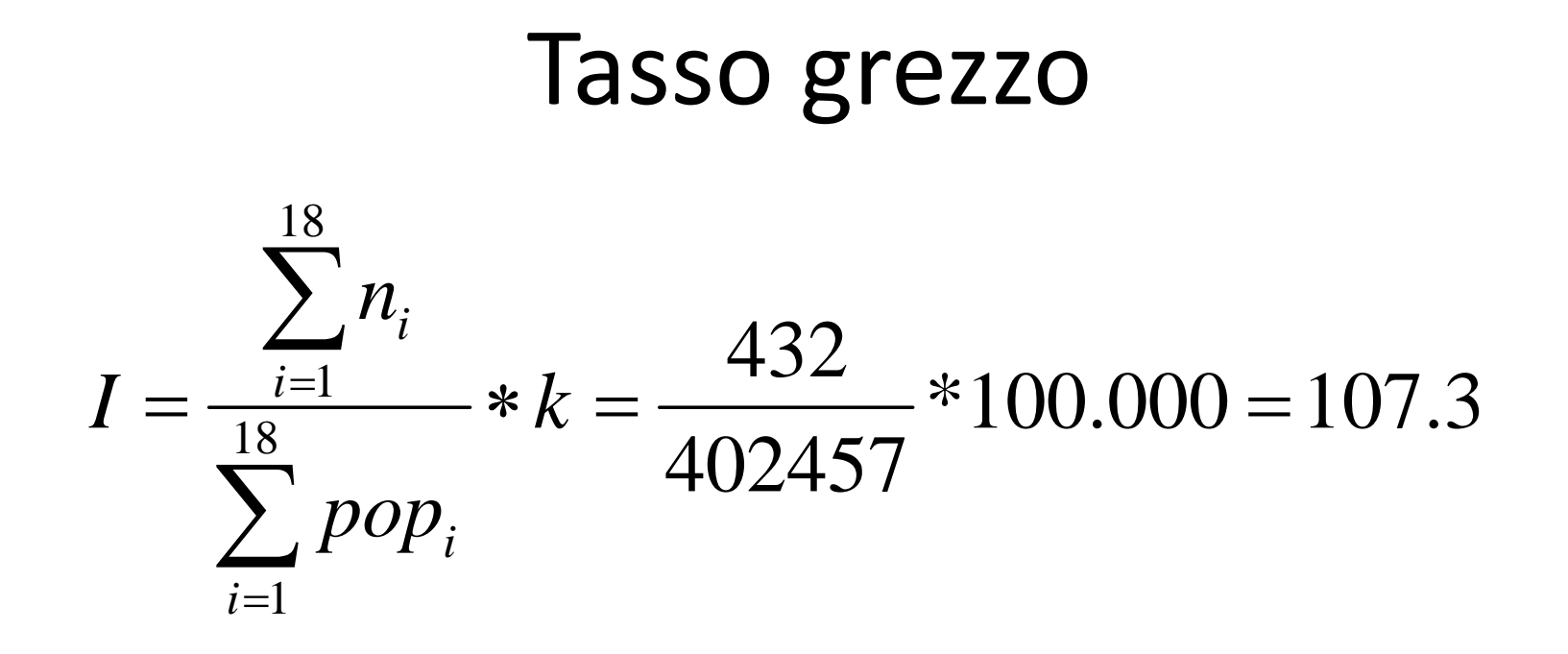

- Il tasso grezzo di incidenza di cancro del polmone è pari a 107 casi per 100.000 abitanti per anno nel 1996 in Umbria
- Se avessimo utilizzato la popolazione più corretta a metà anno avremmo ottenuto 107.2

#### La standardizzazione diretta

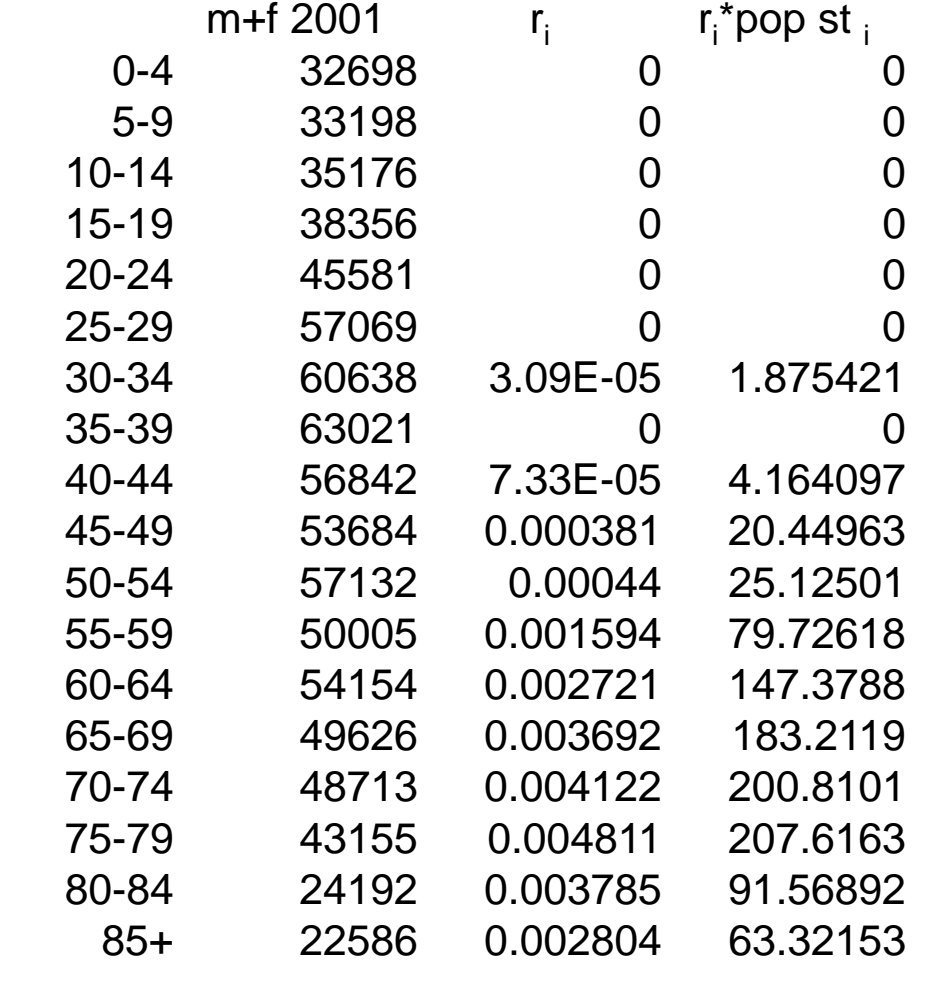

età

totale 825826 1025.248

#### Il tasso standardizzato

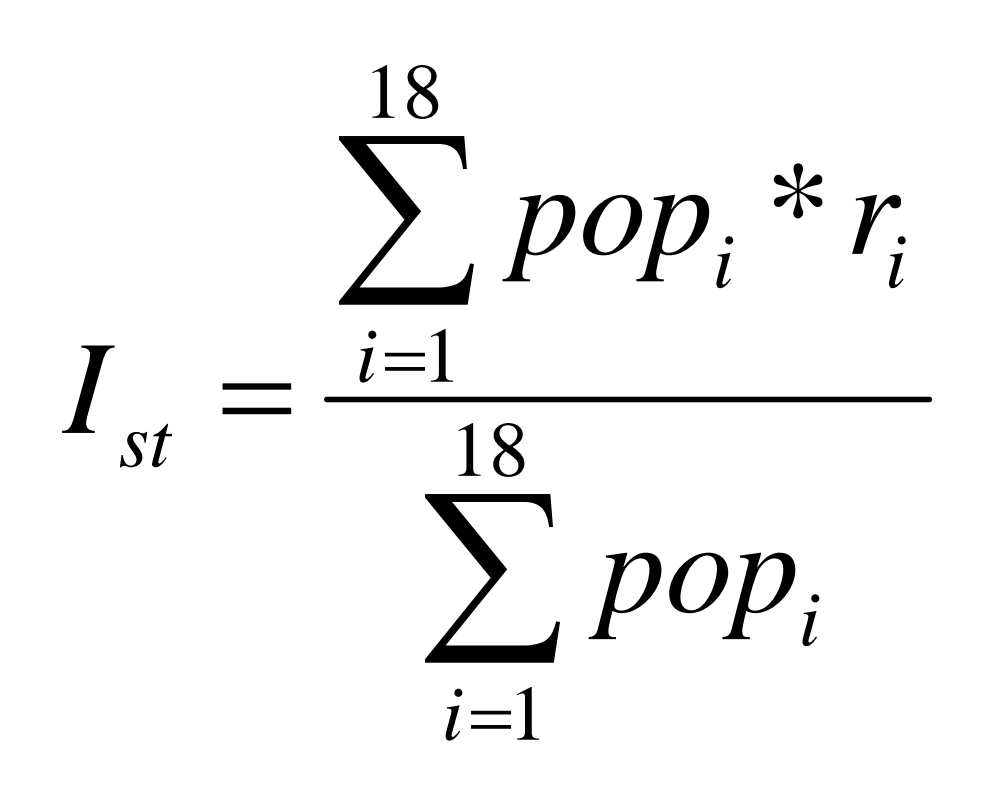

• Il tasso di incidenza standardizzato per sesso ed età con la popolazione umbra del 2001 è pari a 124 casi per 100.000 abitanti per anno

Ist= (1025/825826\*100000)

# Prevalenza

- Misura centrata sullo **stato di malattia** <sup>o</sup> sulla presenza di una condizione (ad esempio prevalenza di anticorpi contro un agente infettivo) **in un momento specificato** (a differenza dell'incidenza che misura una transizione)
- Ha qualche valore per patologie soggette ad accumulo nella popolazione
- In particolare se può essere messa in relazione con l'impegno dei servizi sanitari

# Calcolo della prevalenza puntuale

- Proporzione o rischio
- Prevalenza grezza: numero di malati/popolazione presente
- Il tempo di esecuzione dello studio deve essere trascurabile rispetto alle transizioni in ingresso <sup>e</sup> in uscita
- Deve essere specificata la data di riferimento della prevalenza
- E' possibile produrre valori età specifici <sup>e</sup> standardizzati

#### Relazione tra incidenza <sup>e</sup> prevalenza

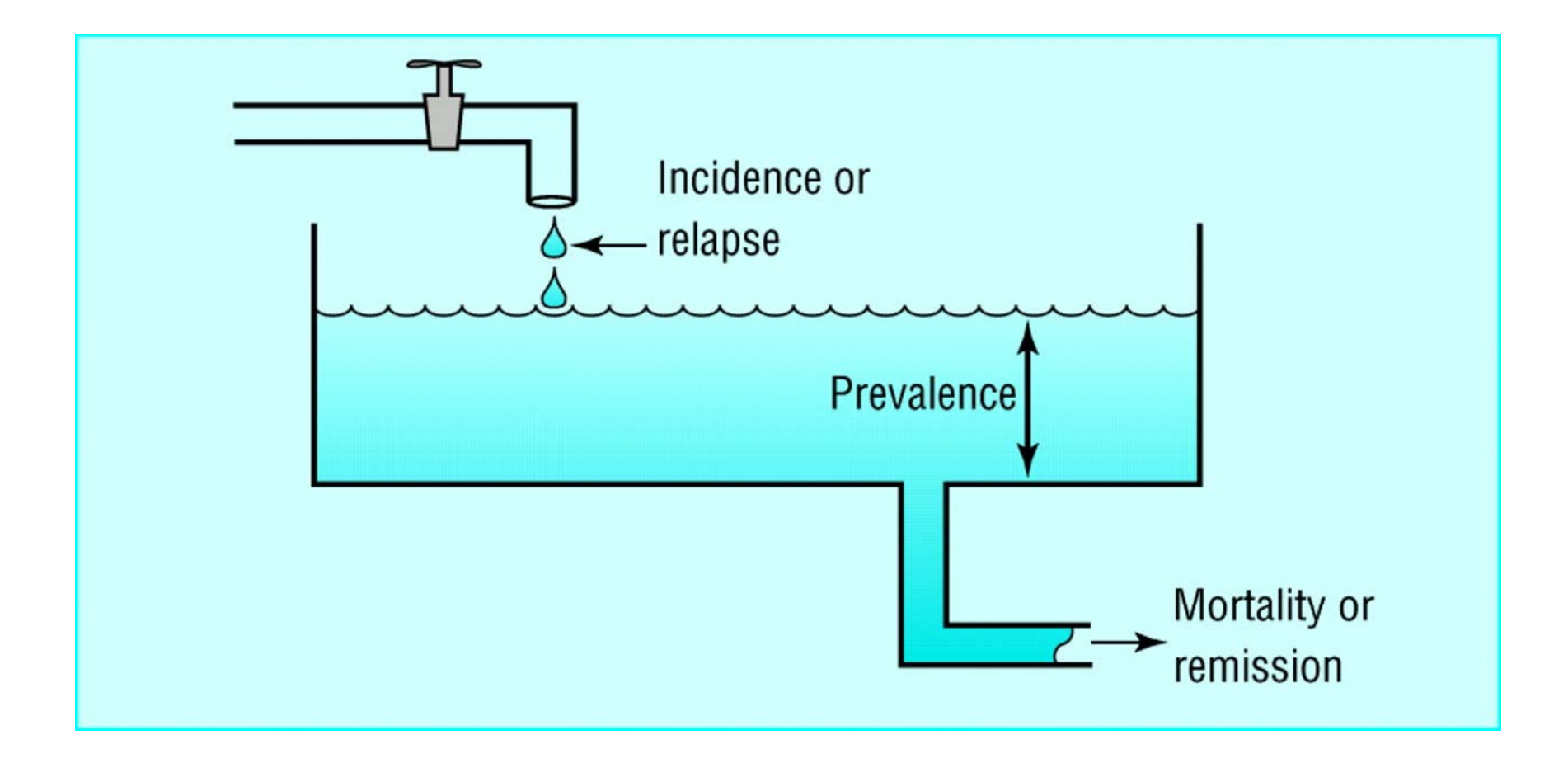

#### Calcolo della prevalenza puntuale

#### **Admission**

**day 7 days later yy**

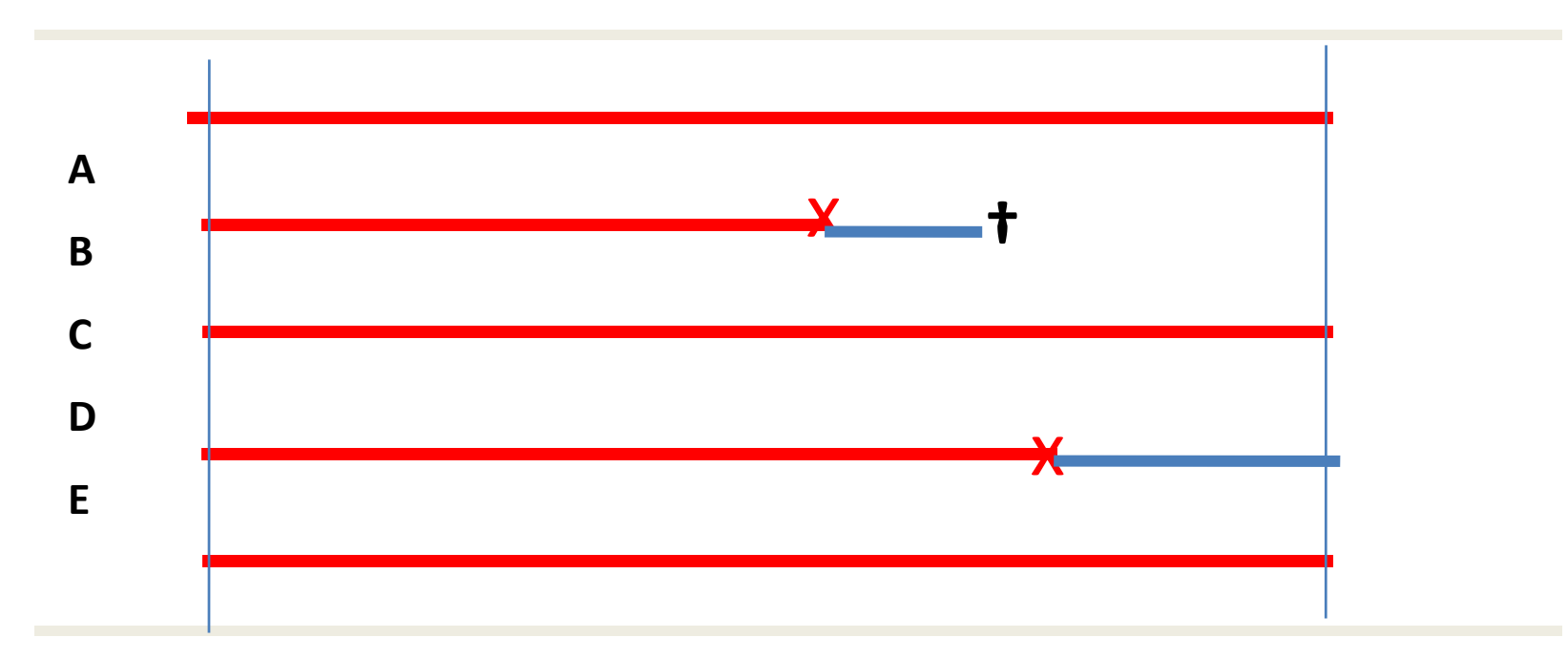

*d f ll f ll Condition: Same follow up for all*

$$
P = 1 / 4 = 0.25 = 25\%
$$

#### Calcolo della prevalenza puntuale

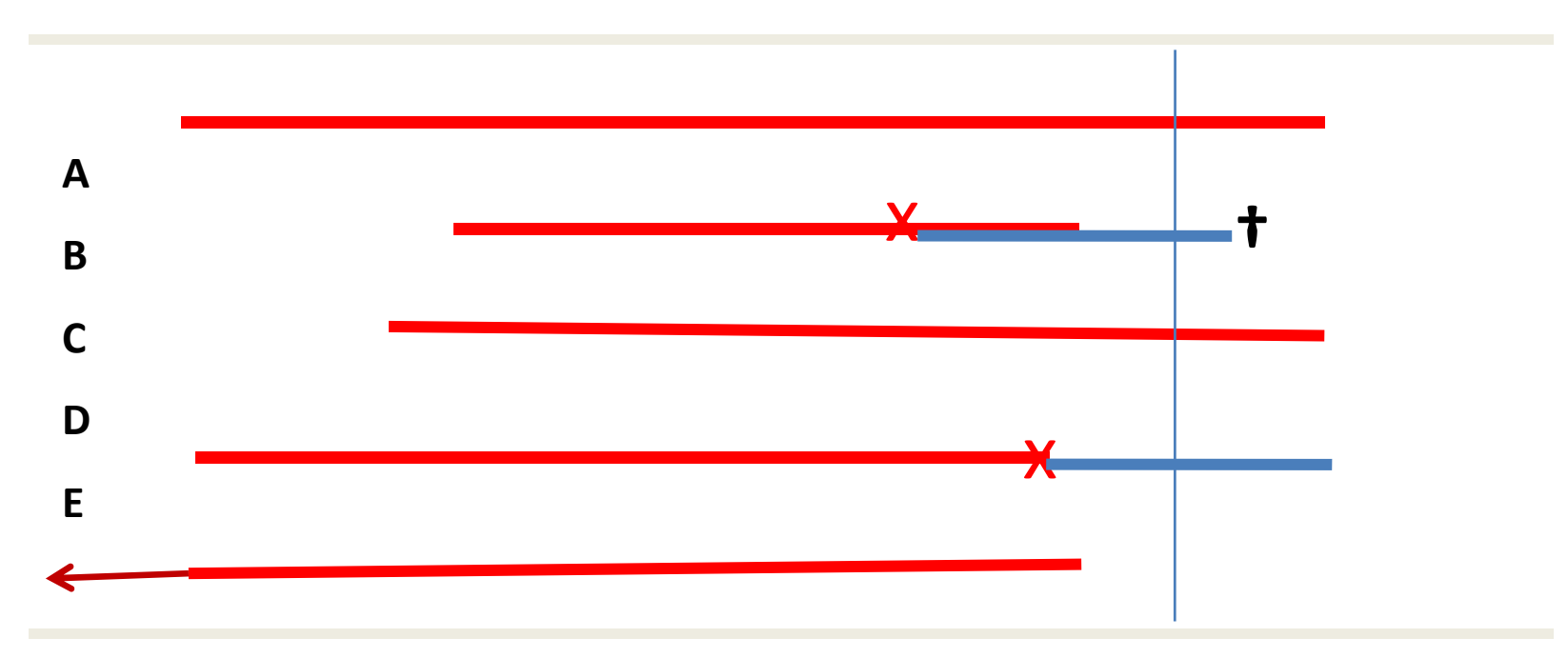

**data x**

*d f ll f ll Condition: Same follow up for all*

**P data <sup>x</sup> <sup>=</sup> 2 / 4 <sup>=</sup> 0 50 <sup>=</sup> 50% 0.50**

#### Implies <sup>a</sup> cross‐sectional design

Di solito viene calcolata nell'ambito di uno studio trasversale (detto appunto di prevalenza, engl. Cross‐sectional)

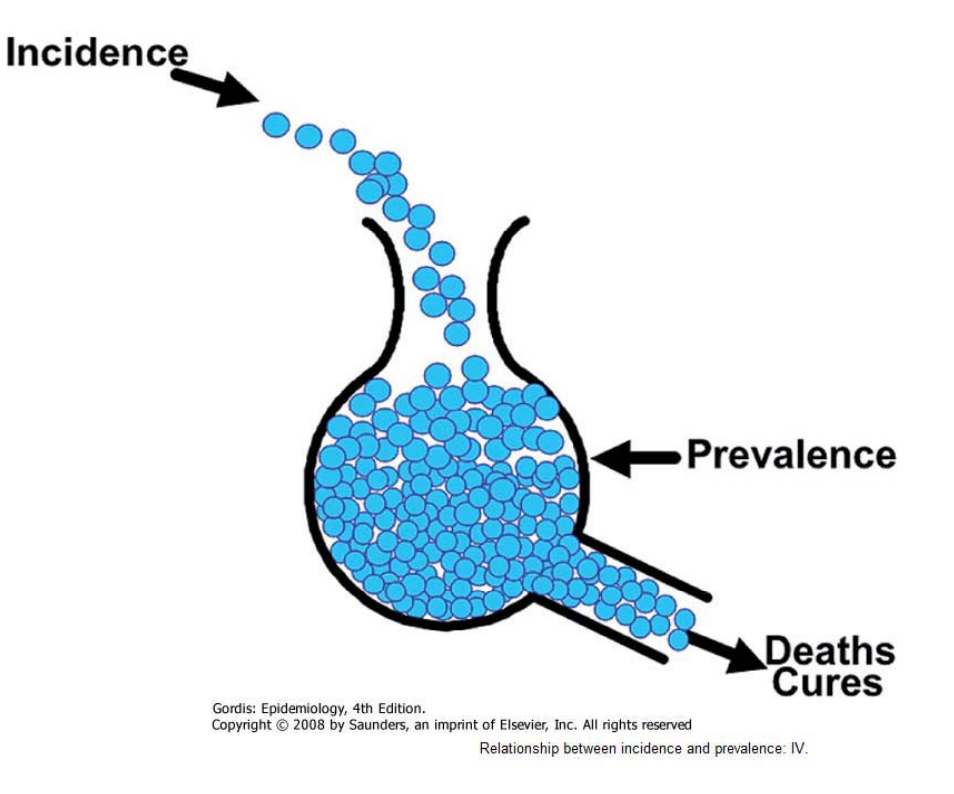

# Misure di associazione

- Utilizzate per lo più in studi analitici
- Servono a misurare se
	- – L'esposizione al fattore <sup>x</sup> determina un eccesso di rischio di malattia nel gruppo degli esposti rispetto ai non esposti? [fattore di rischio]
	- L'esposizione al fattore x determina un minor rischio di malattia nel gruppo degli esposti rispetto ai non esposti? [fattore protettivo]

# Misure relative <sup>o</sup> rapporti

- Vengono spesso chiamate complessivamente rischi relativi
- Si calcolano come rapporto tra misure di associazione
- Distinguiamo:
	- and the state of the state – Rischio relativo (relative risk) o rapporto tra rischi (risk ratio)
	- –— Rapporto tra tassi (rate ratio)
	- and the state of the state Odds ratio <sup>o</sup> rapporto tra odds

#### Tabella 2x2

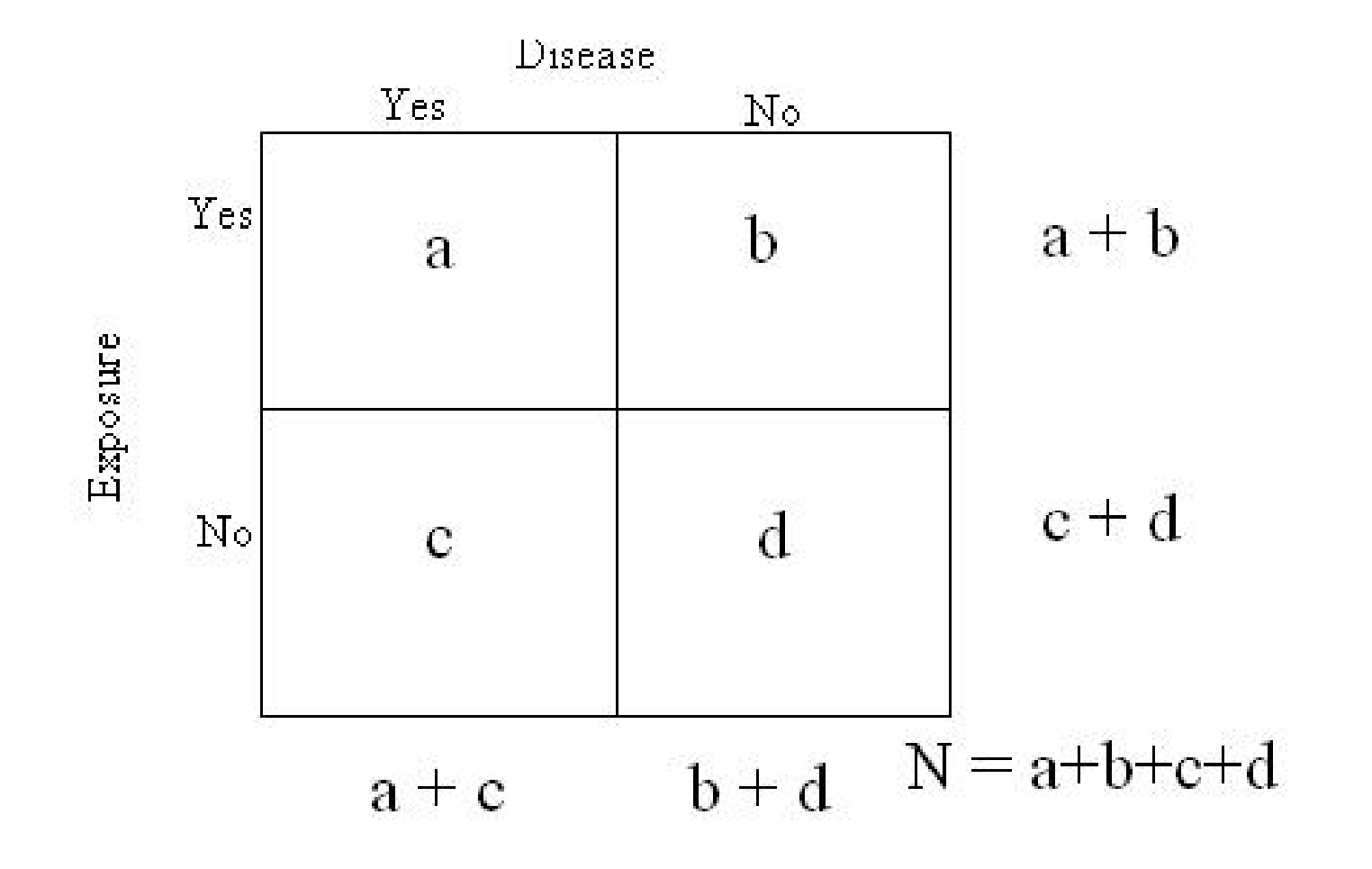

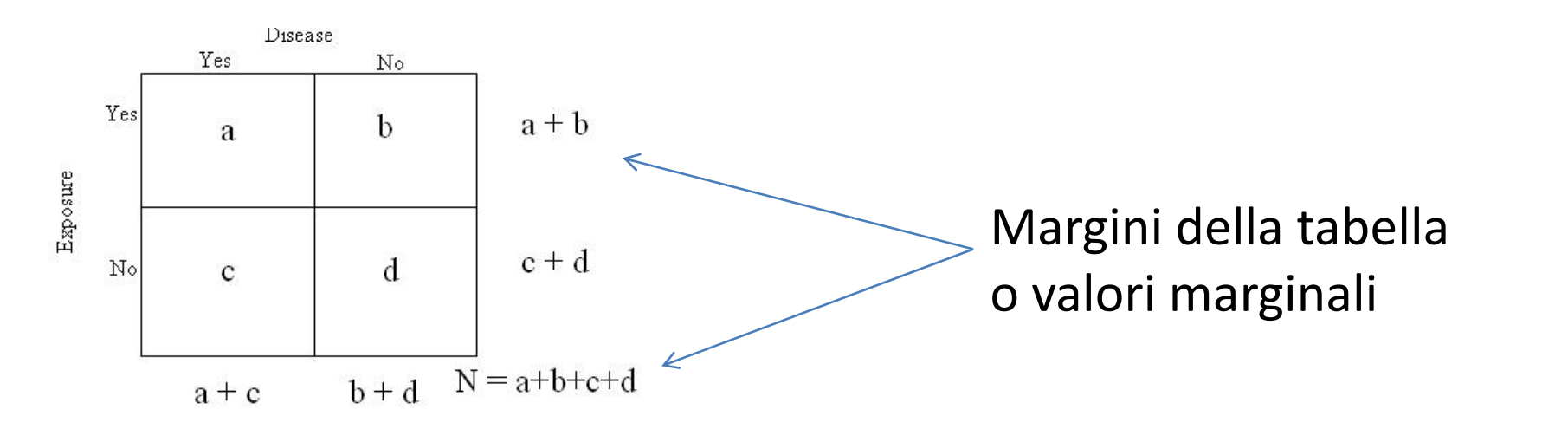

- Rischioo tra gli esposti<br>  $p(malattia | \exp^+) = R(\exp^+) = \frac{a}{a+b}$
- Rischio tra i non esposti

$$
p(malattia | exp^{-}) = R(exp^{-}) = \frac{c}{c+d}
$$

• Rischio relativo

$$
RR = \frac{R(\exp^+)}{R(\exp^-)}
$$

## Don't eat potatoes RR

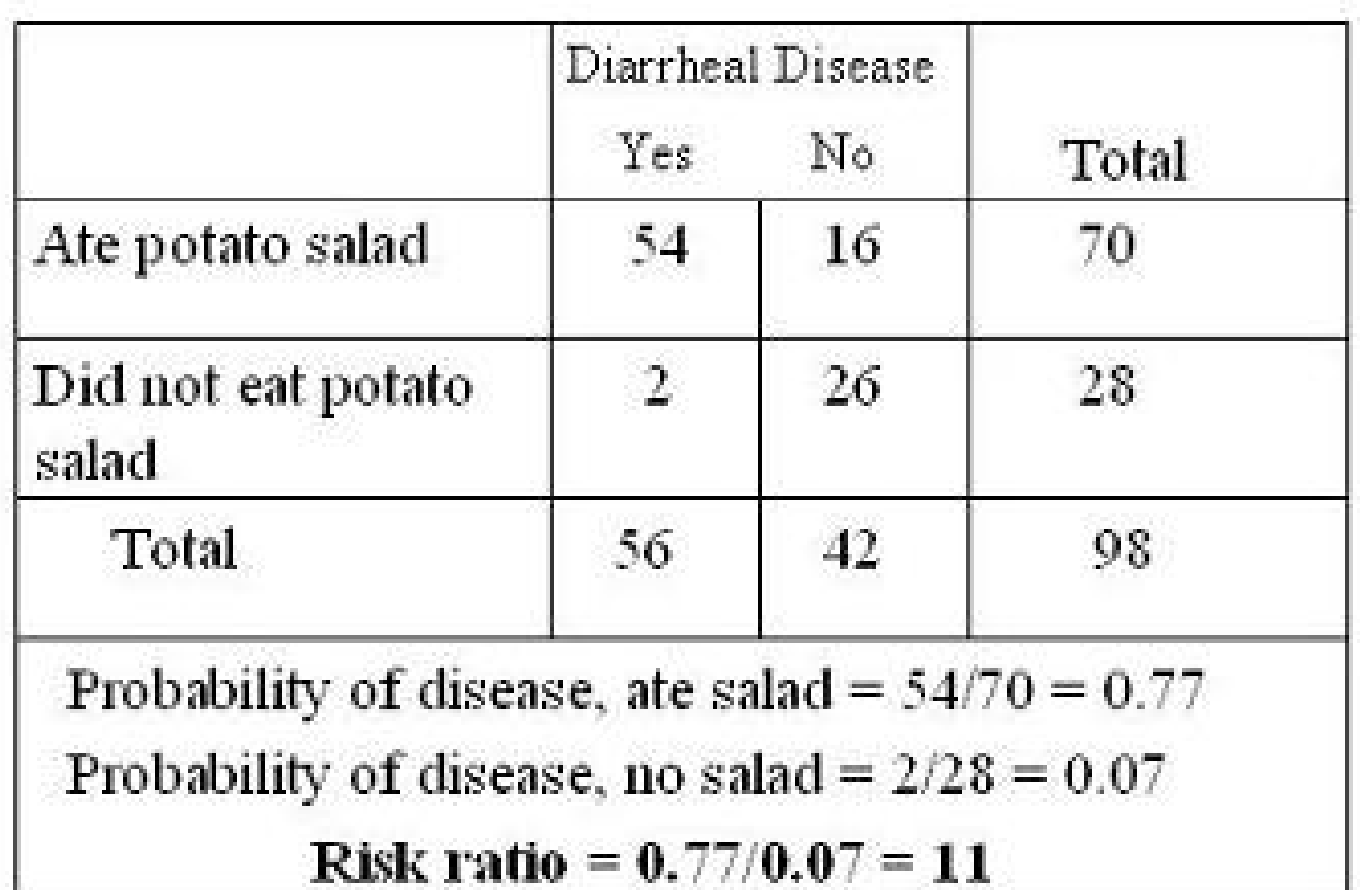

http://www.ctspedia.org/do/view/CTSpedia/RateRatio

#### **Stata RR**

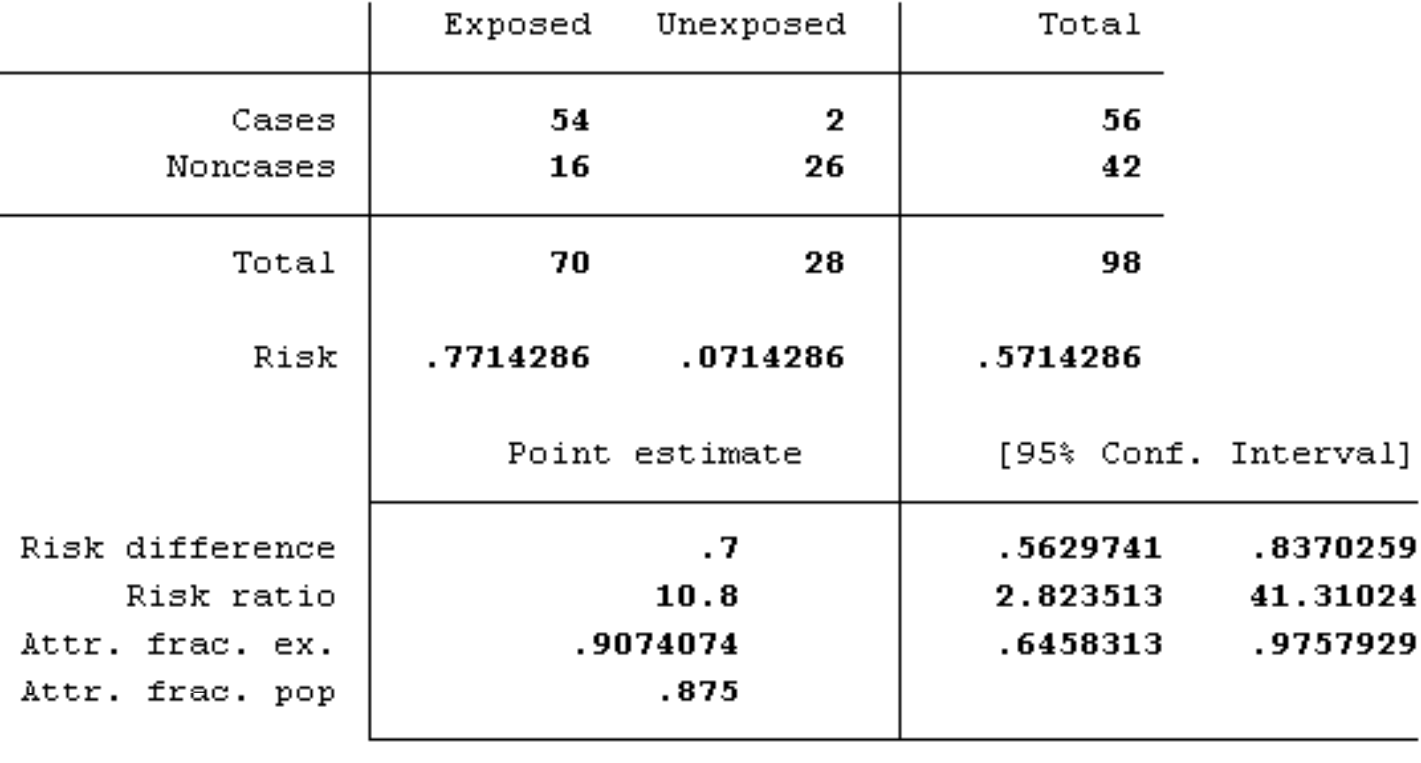

chi2(1) =  $40.02$  Pr>chi2 =  $0.0000$ 

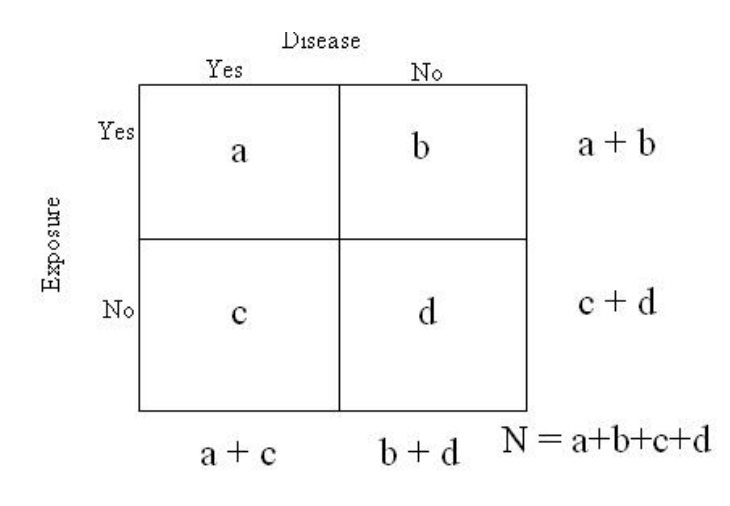

• Gli odds

$$
Odds(exp^+) = \frac{a}{b/2 + b} = \frac{p(malattia^+) \exp^+}{p(malattia^- \exp^+)} = \frac{p(malattia^+)}{1 - p(malattia^+)} = \frac{a}{b} = \frac{eventia^+}{non\_eventia^+}
$$

$$
Odds(exp^{-}) = \frac{c}{d} \frac{1}{c+d} = \frac{p(malattia^{+} | exp^{-})}{p(malattia^{-} | exp^{-})} = \frac{p(malattia^{+})}{1-p(malattia^{+})} = \frac{c}{d} = \frac{eventi}{non\_eventi}
$$

• L'odds ratio 
$$
OR = \frac{a}{c/d} = \frac{a*d}{b*c}
$$

- 
- 

### Don't eat potatoes OR

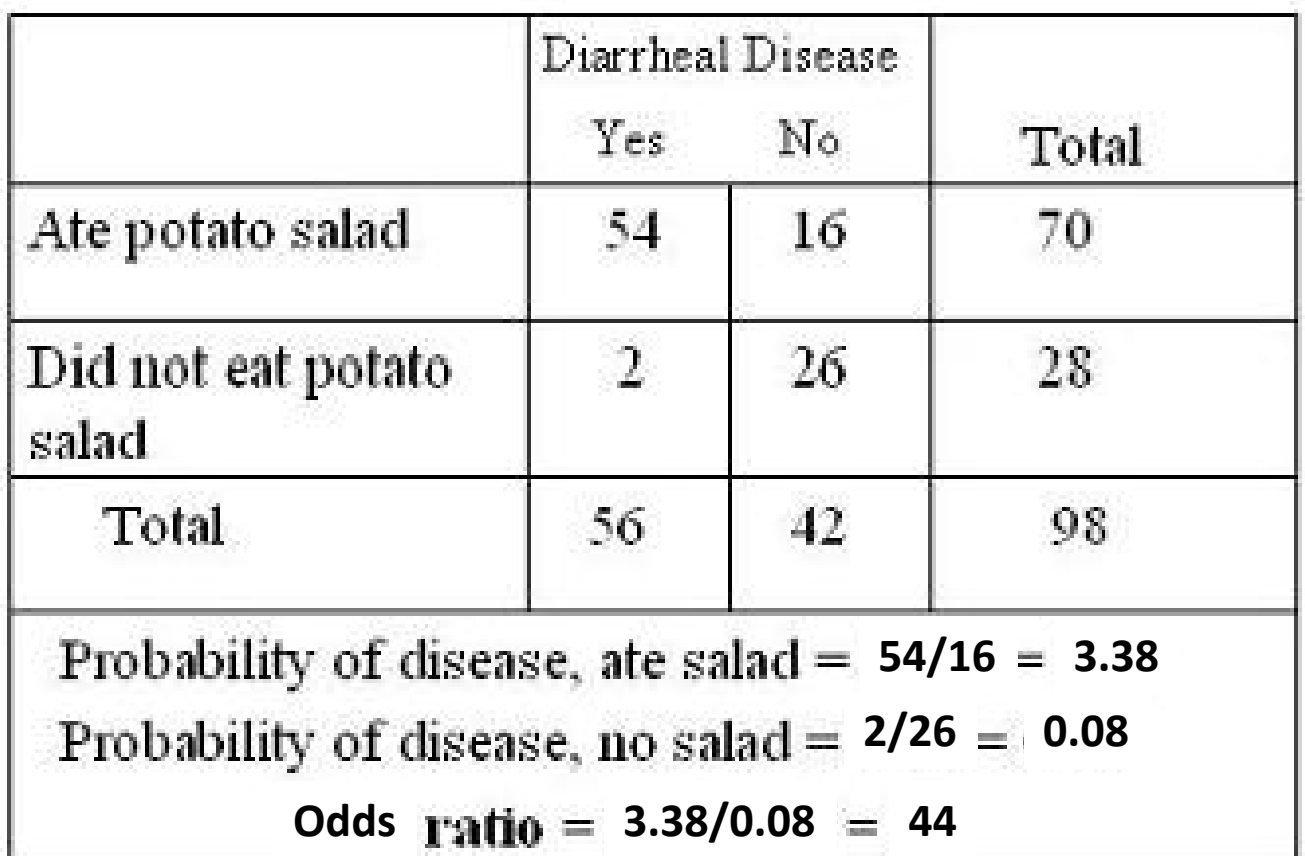

#### **Stata OR**

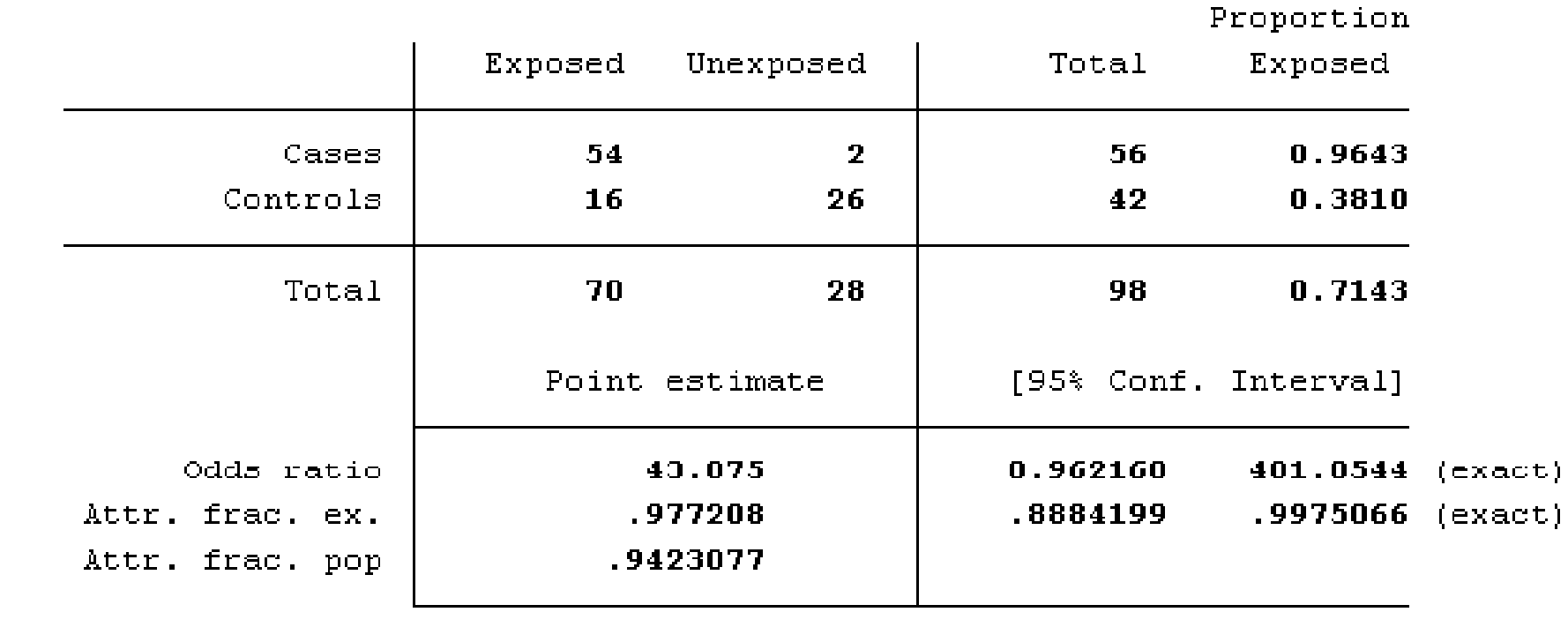

chi2(1) =  $40.02$  Pr>chi2 = 0.0000

# Odds e probabilità

- Sono simili se l'evento è raro
- È possibile calcolare la probabilità dagli odds: P=odds/1+odds
- Gli odds sono meno intuitivi <sup>e</sup> quindi più difficili da comprendere rispetto alla probabilità ma egualmente leciti come misure epidemiologiche
- Un modello di analisi multivariabile molto utilizzato per variabili di risposta dicotomiche, la regressione logistica, produce come risultato log odds di evento per le variabile esplicative

## Rapporto tra tassi di incidenza

- Il rapporto tra tassi (rate ratio)
- Confronta incidenza, mortalità <sup>o</sup> in generale la velocità di comparsa di un evento tra esposti <sup>e</sup> non esposti in uno studio di coorte
- Al denominatore dei tassi <sup>c</sup>'è la somma del tempo trascorso nel corso dello studio a rischio di subire l'evento per ciascuna delle unità sperimentali
- IL RATE RATIO è spesso INDICATO come RISCHIO RELATIVO (Relative Risk RR)

COX-2 selective non-steroidal anti-inflammatory drugs and risk of serious coronary heart disease. *Ray WA 2002*

- • Results of premarketing and postmarketing trials have raised doubts about the cardiovascular safety of the non ‐steroidal antiinflammatory drug (NSAID) rofecoxib, especially at doses greater than 25 mg. Between Jan 1, 1999, and June 30, 2001, **we did a retrospective cohort study** of individuals on the expanded Tennessee Medicaid programme (TennCare), in which we assessed occurrence of serious coronary heart disease (CHD) in non-users (n=202 916) and in users of rofecoxib and other NSAIDs (rofecoxib n=24 132, other n=151 728). Participants were aged 50–84 years, lived in the community, and had no lifethreatening non‐cardiovascular illness.
- $\bullet$  Users of high ‐dose rofecoxib were 1∙70 (95% CI 0∙98–2∙95, p=0∙058) times more likely than non ‐users to have CHD; **among new users this rate increased to 1∙93 ( 1∙09 – 3∙42, p=0∙024 ).** B y contrast, there was no evidence of raised risk of CHD among users of rofecoxib at doses of 25 mg or less or among users of other NSAIDs.

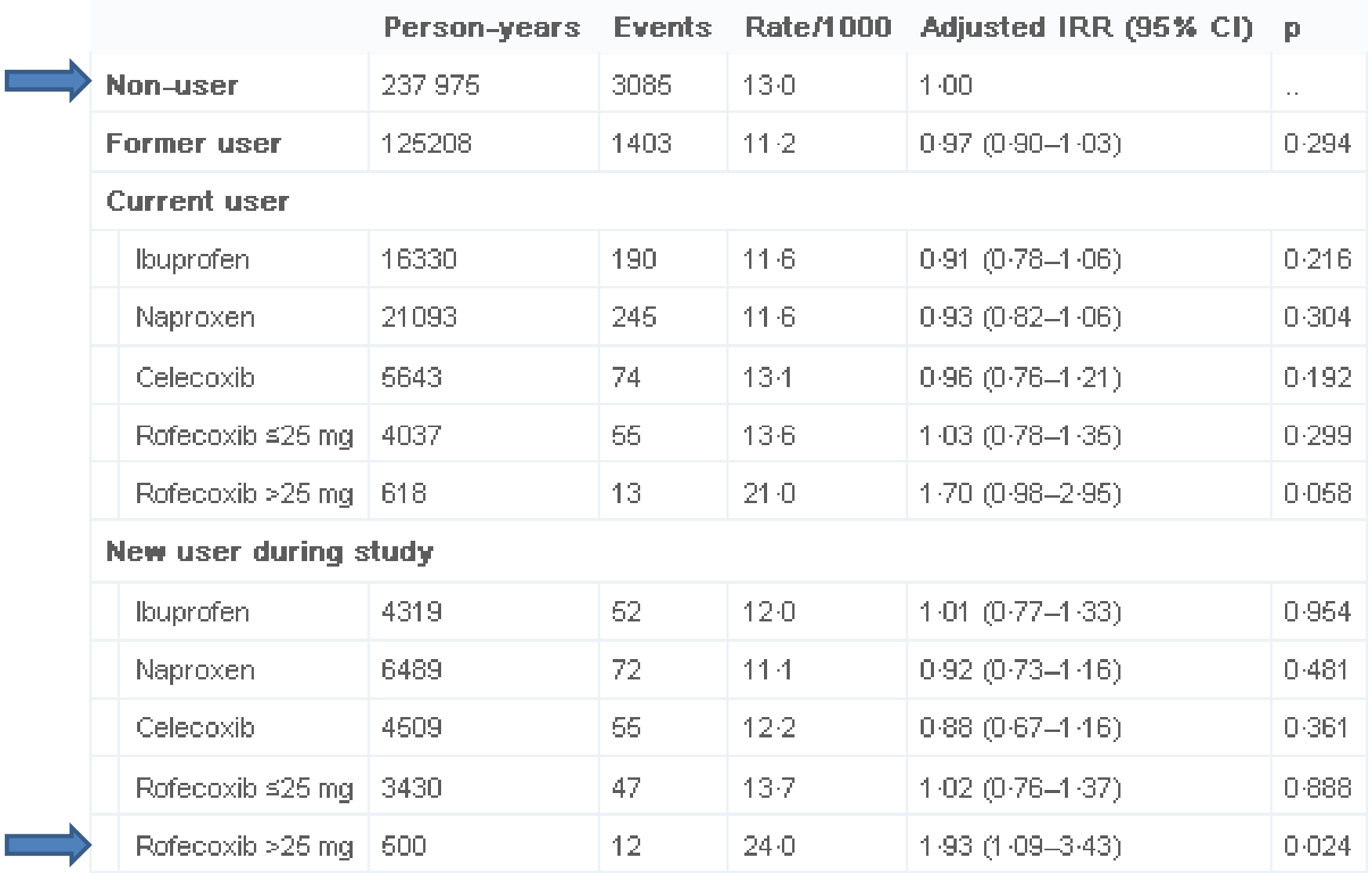

 $\pm$ Does not include 16 872 person years of follow-up and 251 events for other or multiple non-selective NSAIDs.

#### Stata IRR

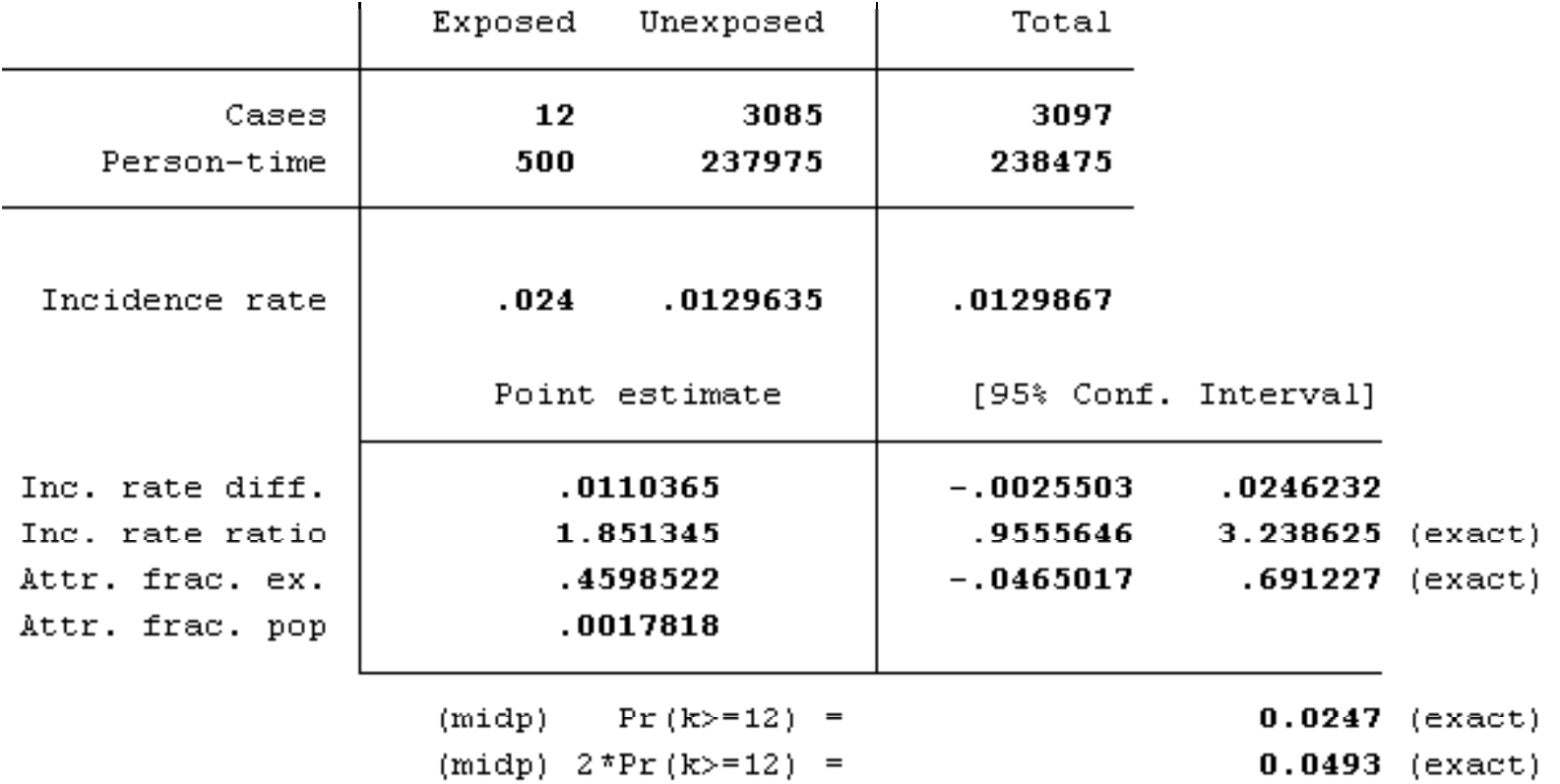